# Storage Manager 2018 R1 Release Notes

Storage Manager allows an administrator to manage and monitor multiple Storage Centers, PS Series groups, and FluidFS clusters. Storage Manager 2018 R1 introduces new features and enhancements, and fixes issues present in the previous release. Current Version: 2018 R1.20 Release Date: 2018-11

Previous Version: 2018 R1.2

### Topics:

- **Revision History**
- Management Compatibility
- [Software and Hardware Requirements](#page-1-0)
- [New in This Release](#page-4-0)
- **[Fixed Issues](#page-8-0)**
- **[Open Issues](#page-17-0)**
- [Notes and Limitations](#page-29-0)
- [Support Resources](#page-29-0)

# Revision History

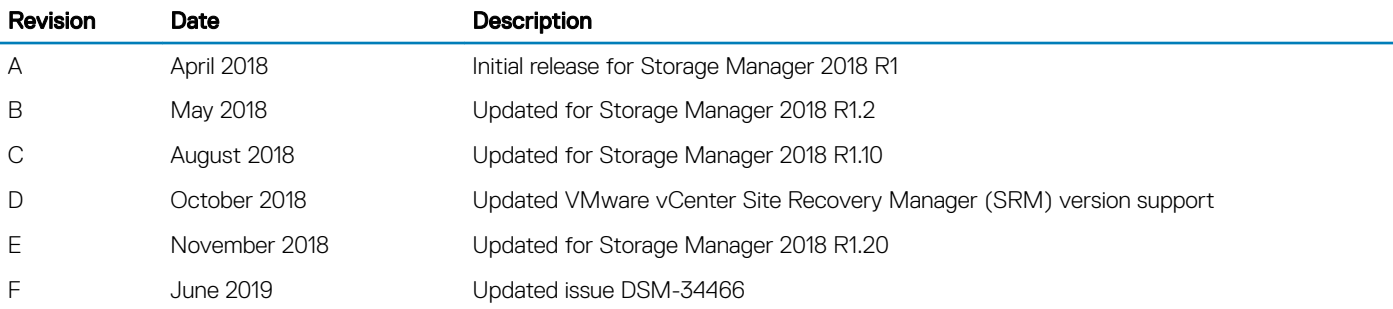

# Management Compatibility

Storage Manager manages storage products and also provides management integration for Microsoft and VMware products. Storage Manager is compatible with the products listed in the following table.

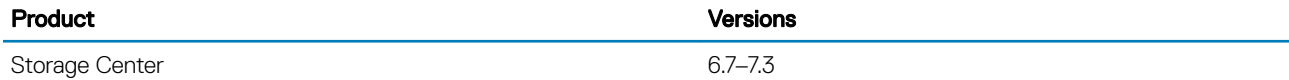

<span id="page-1-0"></span>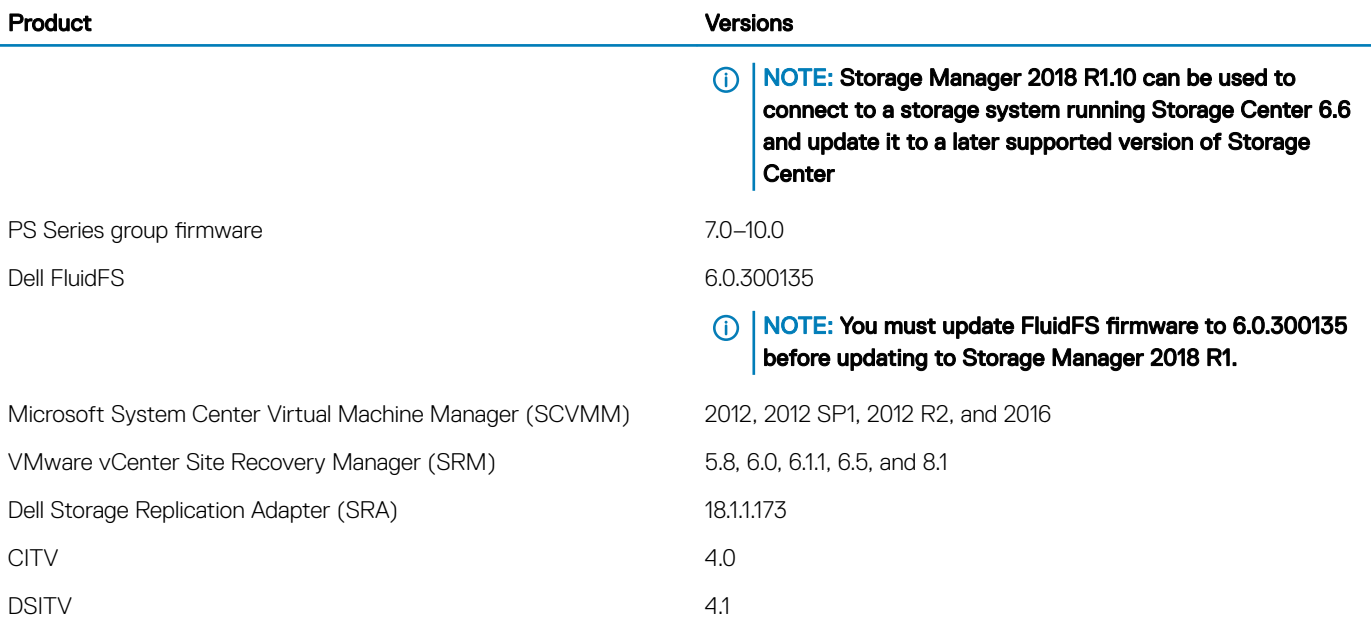

# Software and Hardware Requirements

The following sections list the requirements for the Storage Manager Data Collector, Storage Manager Client, and Storage Manager Server Agent.

## Storage Manager Client Requirements

The following table lists the requirements for the Storage Manager Client.

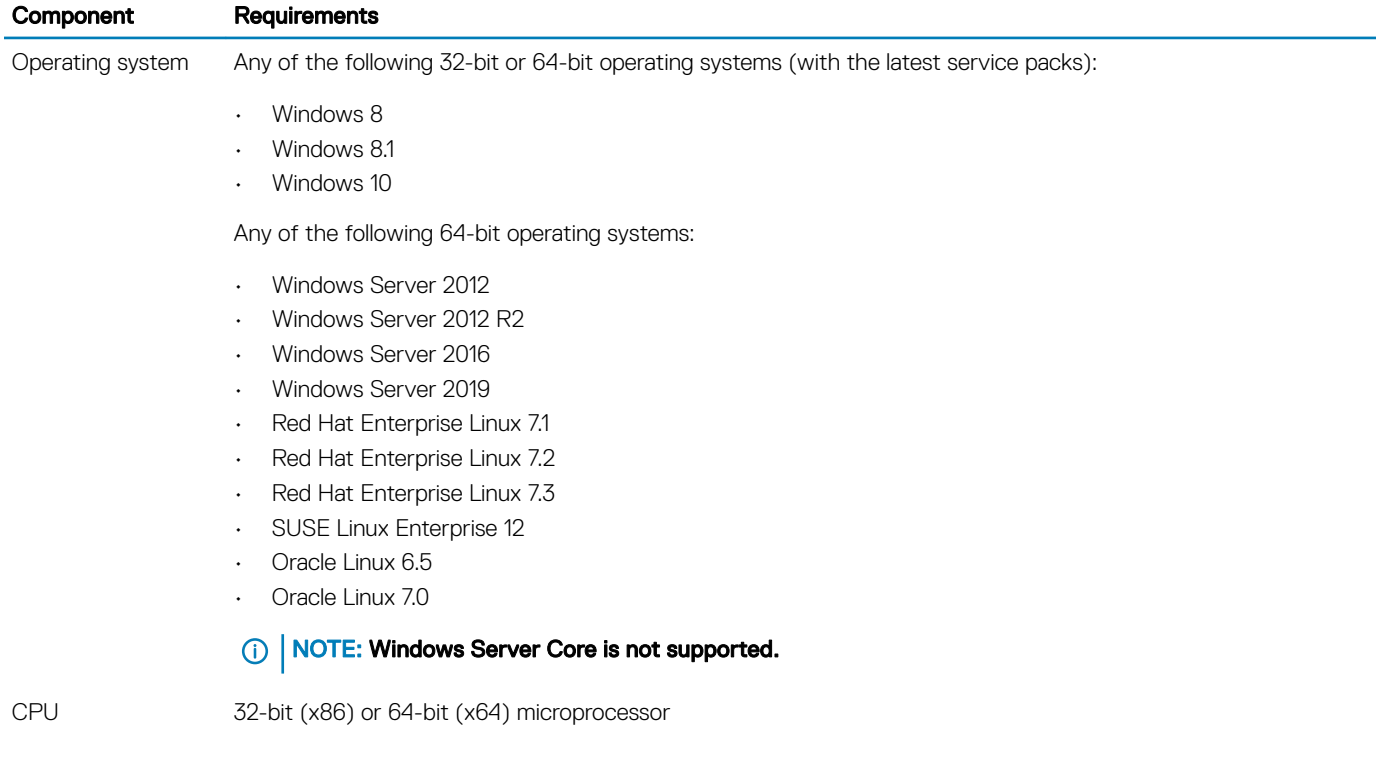

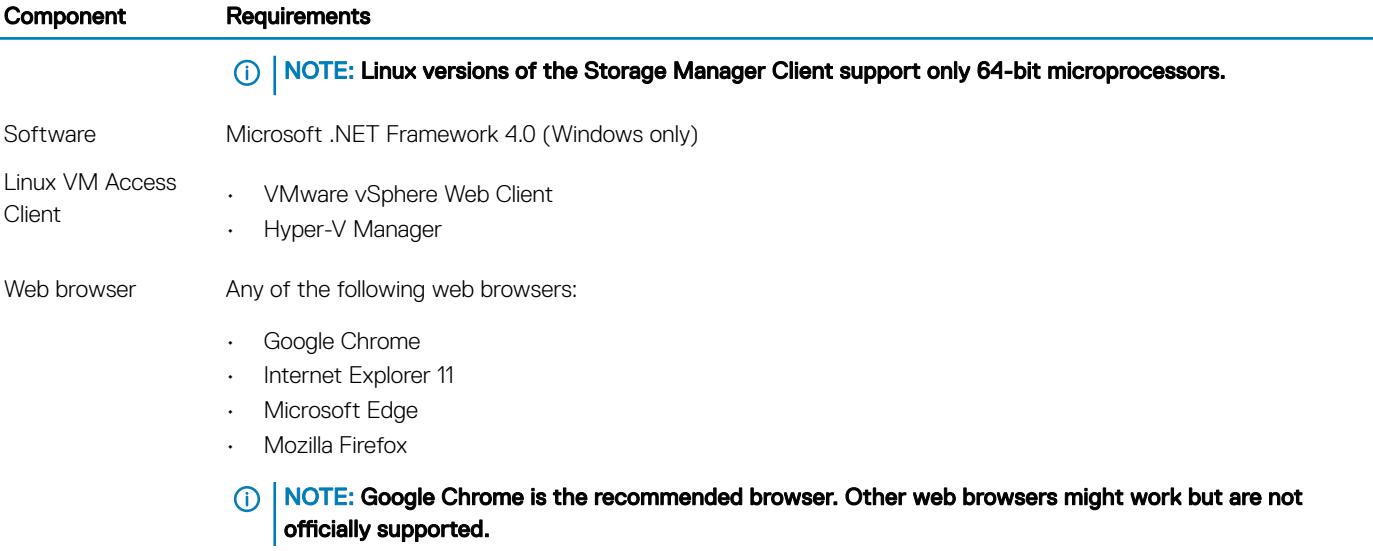

# Data Collector Requirements

The following table lists the Storage Manager Data Collector requirements.

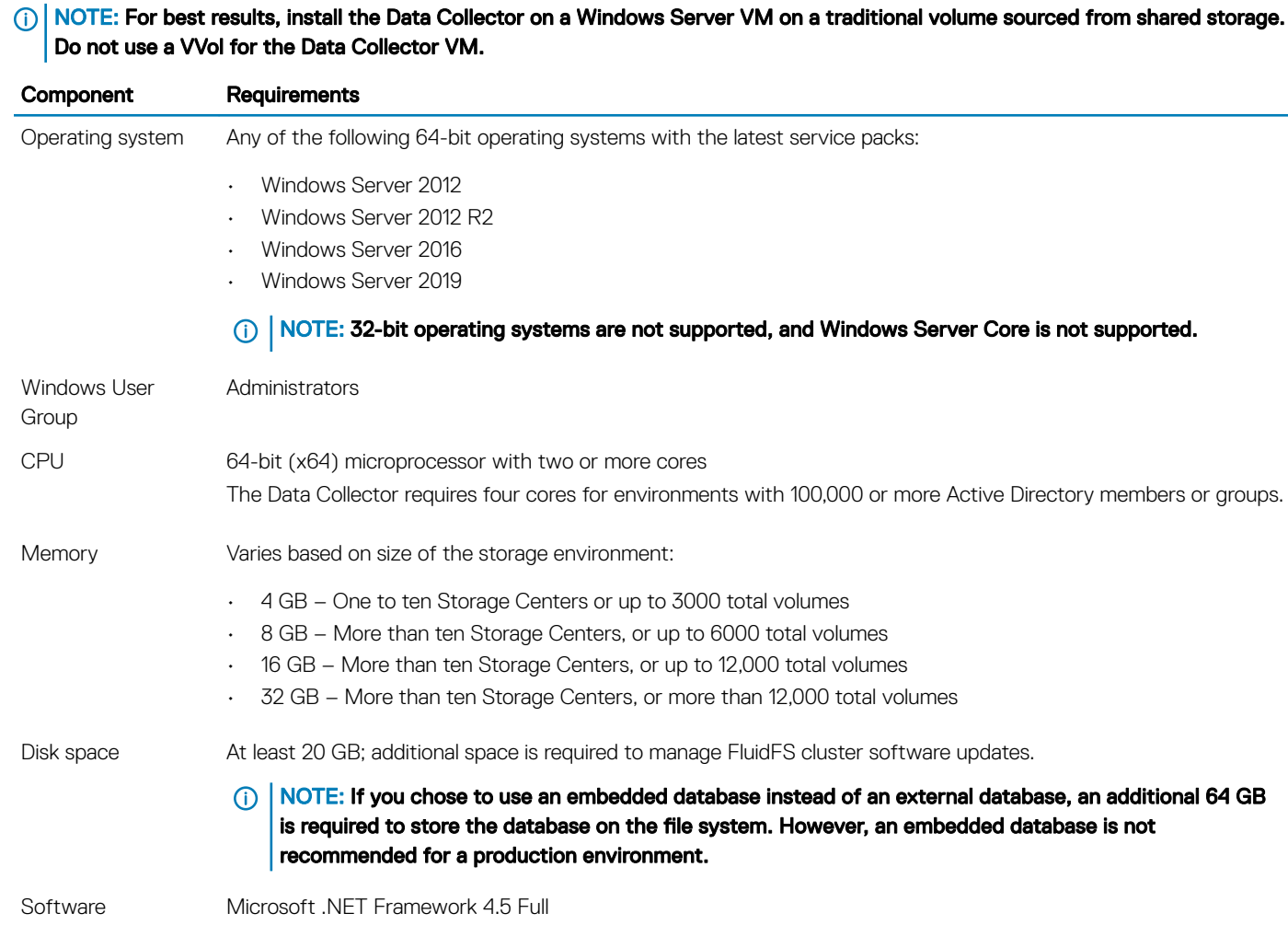

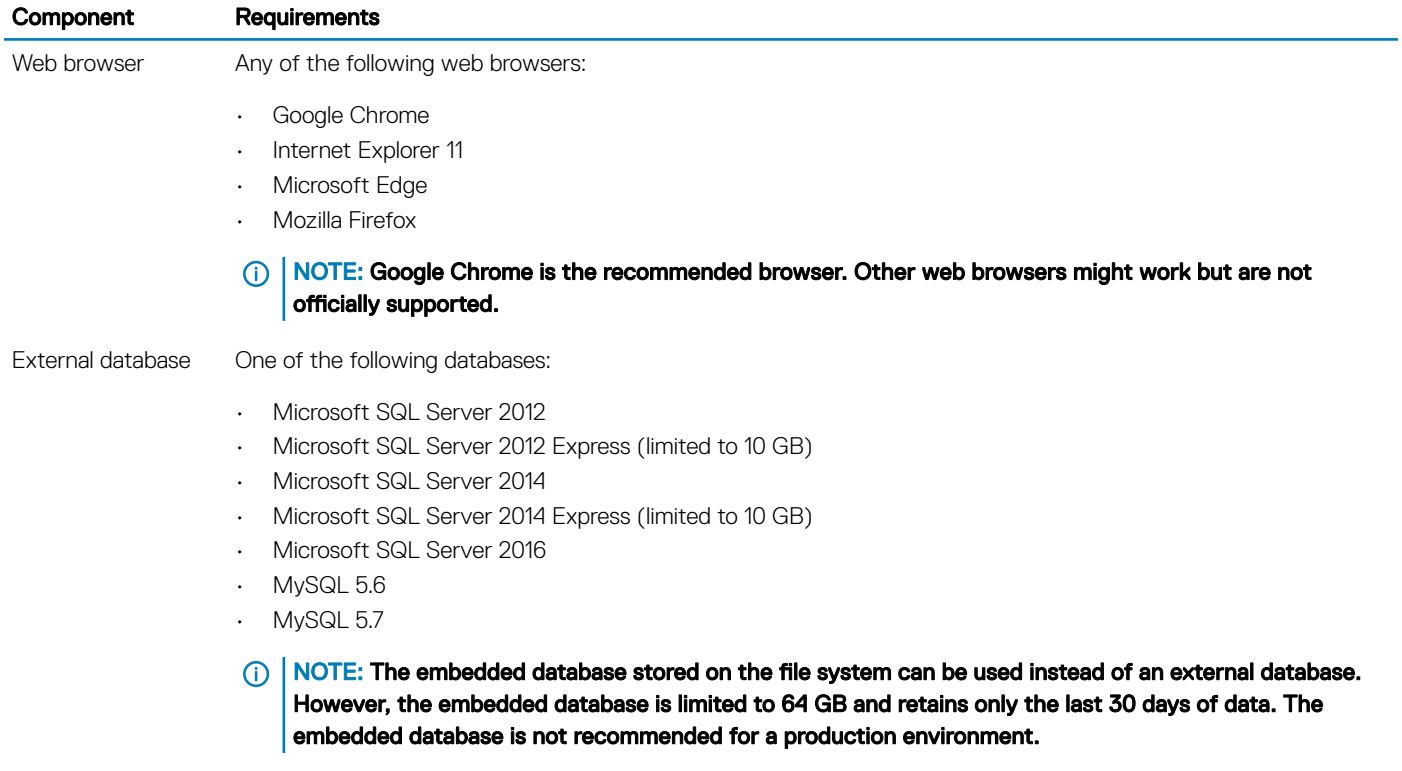

# Storage Manager Virtual Appliance Requirements

The Storage Manager Virtual Appliance has the following requirements:

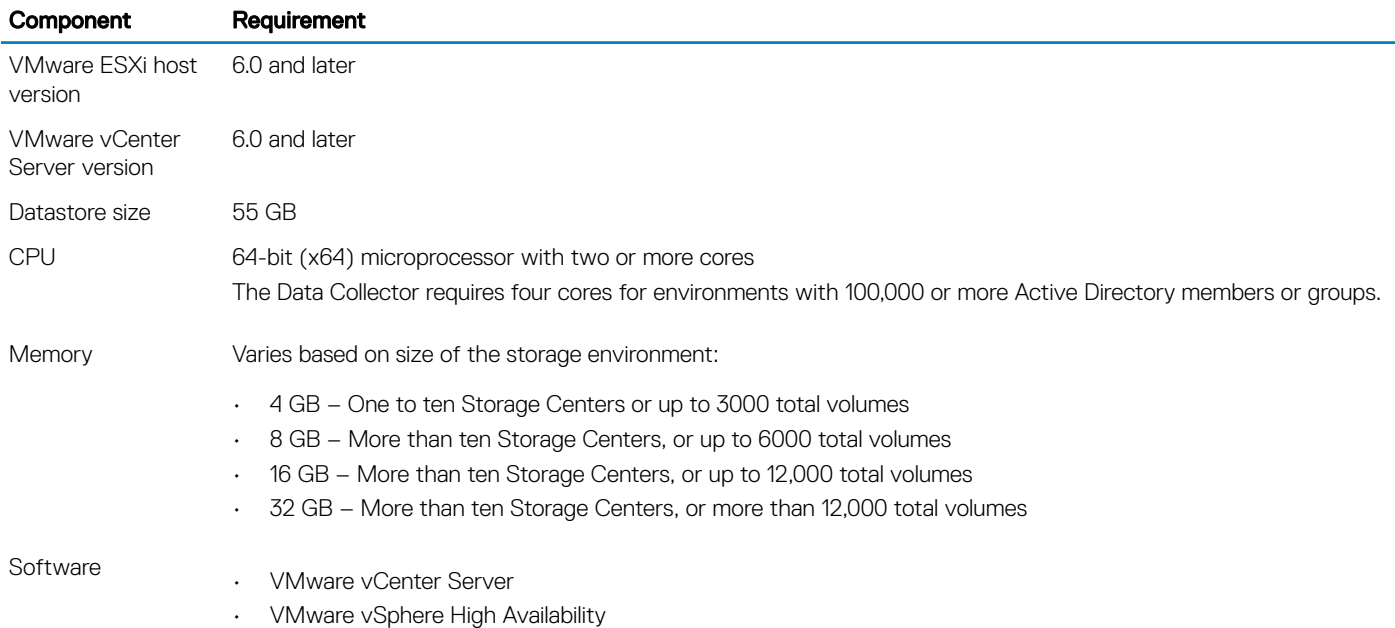

## <span id="page-4-0"></span>Server Agent Requirements

The following table lists the requirements for running the Storage Manager Server Agent on Windows servers.

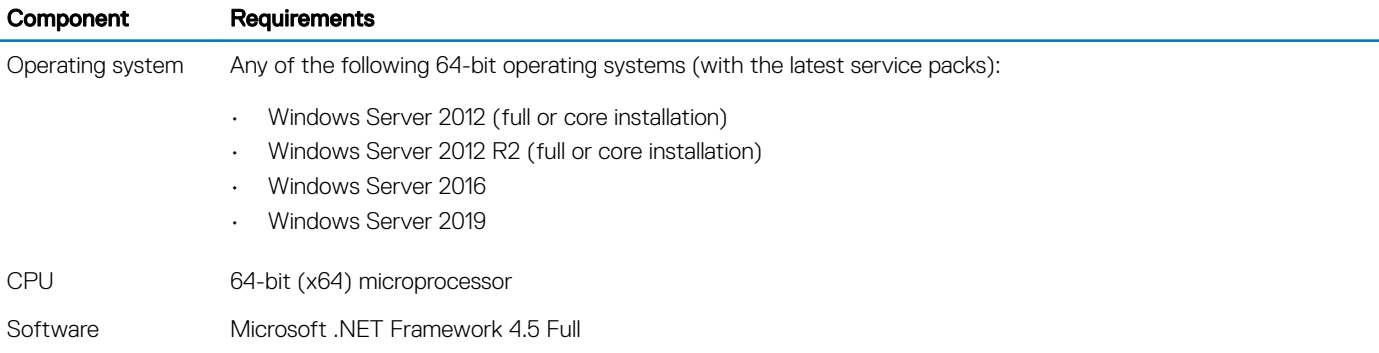

# New in This Release

The following features were added to Storage Manager 2018 R1.

# Advanced Restripe

Several enhancements have been made to the RAID restripe process to integrate and remove disks from a storage system.

One major feature is the ability for the storage system to offload data transfers to RAID for reduced restripe times. The storage system also has improved targeting of data movement to reduce unnecessary effort. To provide accurate monitoring of RAID rebalances, the Storage Manager Client and Unisphere interface contain an improved RAID rebalance progress interface.

## Automatic Disk Placement

Automatic disk placement allows you to configure the default disk folder to use for newly-inserted drives.

# CloudIQ Support

CloudIQ simplifies storage management by providing:

- Centralized monitoring across your environment.
- Proactive serviceability that informs you about issues before they impact your environment.
- A dashboard that aggregates key information such as system health scores, performance metrics, and current capacity and trends.

For more information about using CloudIQ to monitor Storage Centers, see the *[Storage Center CloudIQ Onboarding Quick-Start Guide](https://support.emc.com/kb/520264)*  located on the Dell EMC Support site.

# Conservation and Emergency Mode

The Conservation Mode threshold has been changed to 0.5 percent of the usable space in a storage system. The minimum amount of usable space might range from 100 GB to 2 TB, depending on size of the storage system.

When a storage system enters Conservation Mode, the volume queue depth is limited to reduce the rate at which servers consume space. Snapshots no longer expire automatically when a storage system is in Conservation or Emergency mode.

Conservation and Emergency mode messaging improvements have been added to Storage Manager and Unisphere. The storage system sends alerts every day the system is in Conservation mode. The Storage Manager Client and Unisphere interface also display a Conservation or Emergency mode banner that links to information about reducing space consumption.

## Cross-Platform Replication

The following improvements have been made to cross-platform replication:

- Snapshot Management on PS Groups Storage Center snapshots Time To Live (TTL) is monitored by the PS Group and snapshots are automatically deleted according to schedule. (Requires PS Series version 10.0 firmware.)
- Cross-Platform Replication on a remote Data Collector If the primary Data Collector is unavailable, a remote Data Collector can be used for cross-platform replication.

## Data Collector Management

The Data Collector management features in Storage Manager 2018 R1 have moved to the Unisphere Central web-based user interface.

When the Data Collector 2018 R1 software is installed on a Windows server, the Dell Storage Manager Data Collector shortcut is replaced by the Dell EMC Unisphere Central shortcut.

Opening the Dell EMC Unisphere Central shortcut starts a web browser that displays the Unisphere Central web-based user interface. The Data Collector management features are located in the Data Collector view of Unisphere Central.

### (i) NOTE: Unisphere Central can also be accessed from a web browser on a computer that can communicate with the Data Collector server.

## Data-in-Place Migration

Data-in-Place Migration is a new licensed feature in Storage Center 7.3.2 that can be used to upgrade an SC4020 storage system to an SC5020 or SC7020 storage system.

## Direct Update

The Direct Update feature in Storage Manager 2018 R1.10 is available only when the Storage Manager Client is directly connected to a storage system running Storage Center 6.6.

The Direct Update feature allows you to update a storage system running Storage Center 6.6 to a later supported version of Storage Center.

# Distributed Sparing

Distributed sparing allocates spare disk space across all drives rather than reserving an entire drive as a spare. Distributed sparing enables the storage system to use all disks in a balanced and optimized manner, which ensures the fastest recovery time following a drive failure.

After a storage system is updated to Storage Center 7.3, it automatically manages all spare drives and prompts the user to enable the Spare Optimizer feature. The option to enable the Spare Optimizer feature is displayed in the Storage Manager Client and Unisphere interface. This process moves RAID data to distribute the spare space among the drives. If Spare Optimizer is not enabled, all drives might appear to be managed, but sparing space is focused on a limited number of drives.

No dedicated spare drives are present in a storage system after updating to Storage Center 7.3.

Existing storage systems inherit the sparing ratio after updating a Storage Center. New installations of Storage Center default to a 20:1 sparing ratio.

## Health Check for Software Updates

Before installing a software update, Storage Center checks the system to make sure it can update properly. If any health checks fail, Storage Manager reports information about the errors found.

## Initial Setup and Configuration

Improvements have been made to the Storage Center initial setup and configuration workflow, including the option to use DHCP for assigning IP addresses.

(i) NOTE: The option to use DHCP for assigning IP addresses is not available for SCv2000 series storage systems.

## iSCSI HBA Support

This release supports 25 GbE and 100 GbE iSCSI HBAs for SC5020, SC7020, and SC9000 storage systems.

This release also supports 25 GbE and 100 GbE iSCSI mezzanine cards for SC5020 and SC7020 storage systems.

NOTE: The 25 GbE and 100 GbE iSCSI HBAs/mezzanine cards do not support Data Center Bridging (DCB) in Storage Center 7.3.1. The iSCSI HBAs/mezzanine cards fail to pause traffic after receiving PFC pause frames.

## Live Volume ALUA

This release includes full support for Live Volume ALUA, including identification of optimzed and non-optimized paths. A guided process is provided to enable this feature after the software update is completed.

## Proactive Notifications

Dell EMC technical support can send notifications to your system based on alerts that are reported by Storage Center. These notifications may include a recommended Storage Center software update, a technical fix, a best practice, a specific issue, or other alerts.

Acknowledging a notification sends a message to technical support informing them that you have received the notification. Proactive notifications are displayed in the alerts section of Storage Manager and Unisphere. If the system is set up to send alerts using SNMP, customers also receive alerts through email.

# Replication for SCv2000 Series Storage Systems

Replication is now supported between SCv2000 Series storage systems and the following storage systems:

- SC9000
- SC8000
- SC7020F
- SC7020
- SC5020F
- SC5020
- SC4020
- SCv3000 Series

## SRA Improvements

Changes made to SRA code and API resolve issues found in SRA operation, resulting in:

- Improved SRA error handing and reporting.
- Better stability in multi-threaded environment.
- Resolution to generating duplicate volume IDs.

## Storage Type Redundancy Improvements

When a new Storage Type is created in Storage Manager 2018 R1.10, the redundancy level must be selected for each disk tier if more than one redundancy level is available.

# Thin Import from VNX and VNXe

Thin import from VNX and VNXe storage systems is supported in Storage Manager 2018 R1.10.

## Unisphere and Unisphere Central for SC Series

Unisphere and Unisphere Central for SC Series are new web-based user interfaces that replace the Storage Manager Web UI and Data Collector Manager. Unisphere and Unisphere Central for SC Series allow you to manage Storage Centers and to perform monitoring and administrative tasks.

- Unisphere for SC Series is used to connect directly to a Storage Center.
- Unisphere Central for SC Series is used to manage multiple Storage Centers through a Data Collector and manage the settings of the Data Collector.
- (i) NOTE: Google Chrome is the recommended browser although Internet Explorer 11, Microsoft Edge and Firefox browsers are supported.

Not all of the functions of the Storage Manager Client are available in Unisphere. See [Limitations for Unisphere](#page-29-0).

For more information about using Unisphere, see the *Unisphere and Unisphere Central for SC Series Administrator's Guide*.

# <span id="page-8-0"></span>Fixed Issues

The following sections summarize the issues fixed in Storage Manager 2018 R1.

## Fixed Issues Related to Cross-Platform Replication

The following issues related to cross-platform replication are fixed in Storage Manager 2018 R1:

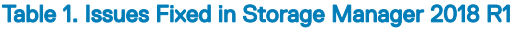

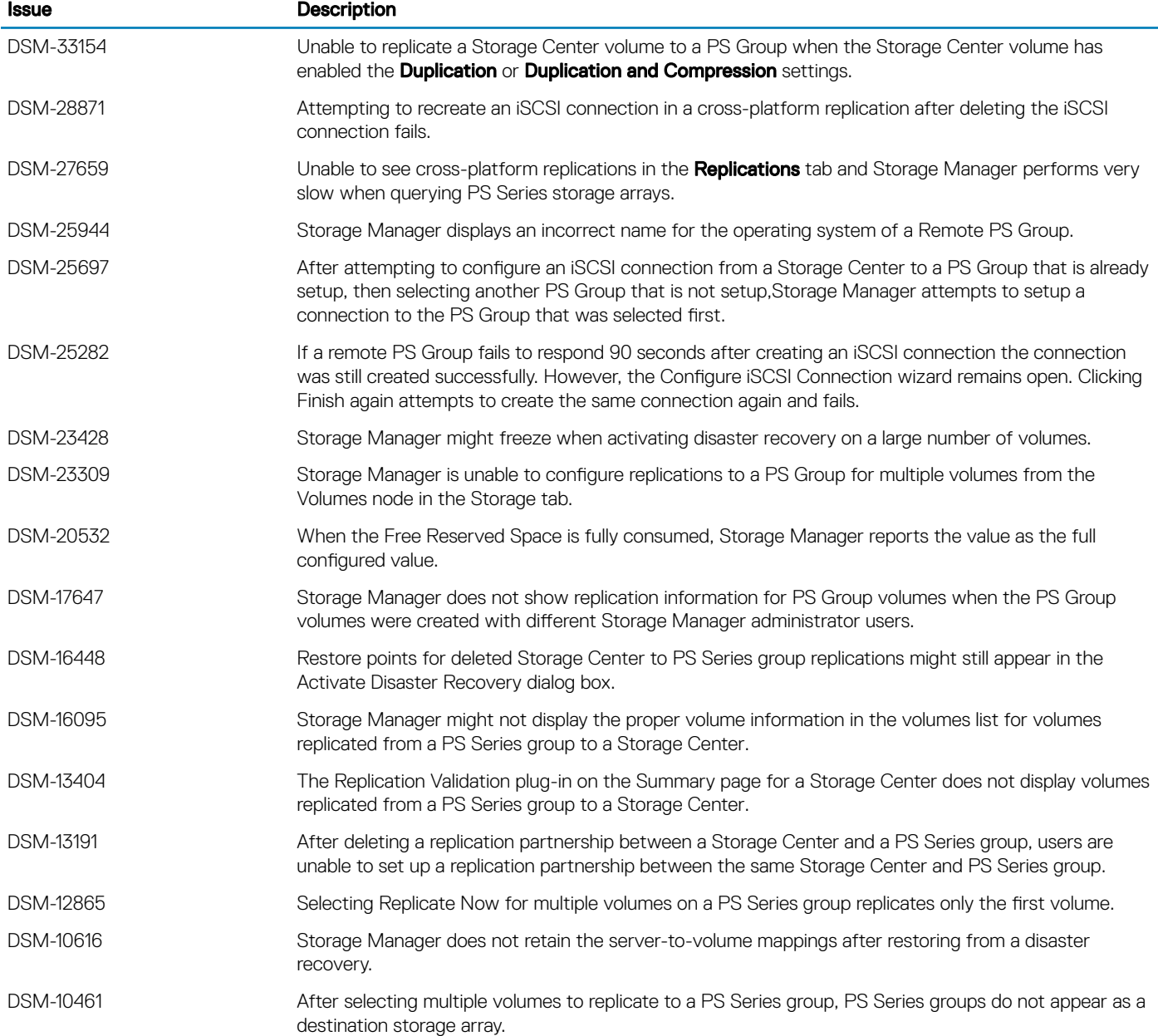

# Fixed Issues Related to the Data Collector

The following issues related to the Data Collector are fixed in Storage Manager:

#### Table 2. Issues Fixed in Storage Manager 2018 R1

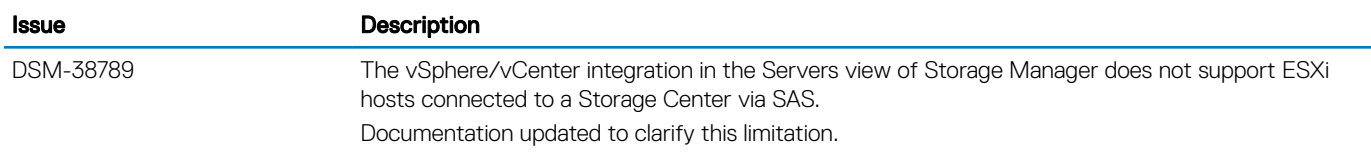

### Table 3. Issues Fixed in Storage Manager 2018 R1

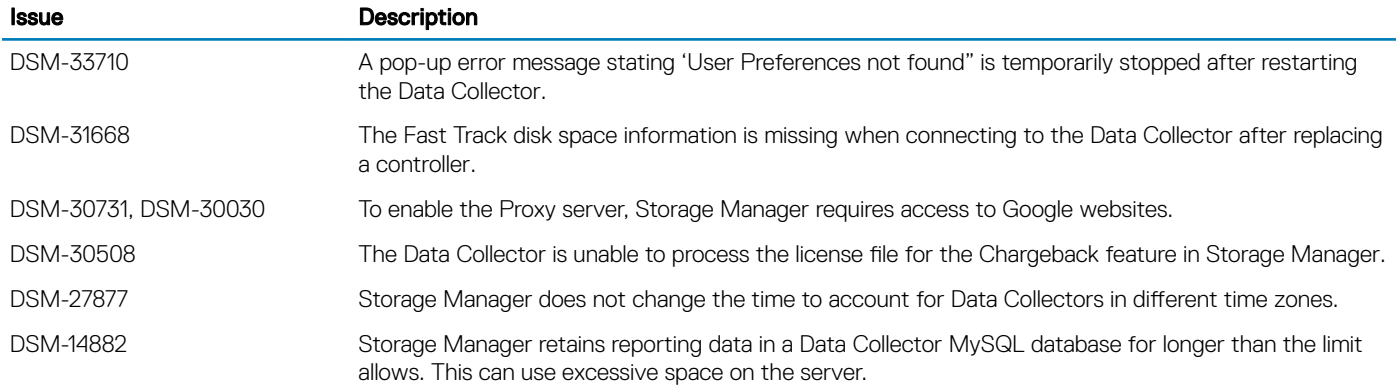

## Fixed Issues Related to Data-in-Place Upgrades

The following issues related to the Data-in-Place Upgrade feature are fixed in Storage Manager 2018 R1:

### Table 4. Issues Fixed in Storage Manager 2018 R1.10

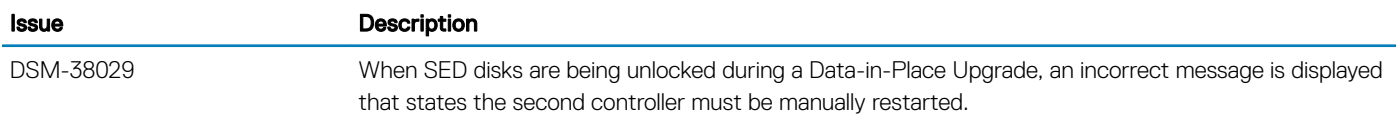

### Table 5. Issues Fixed in Storage Manager 2018 R1.2

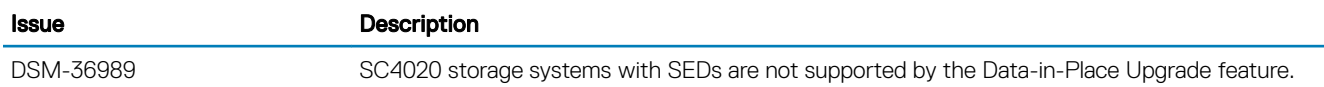

# Fixed Issues Related to FluidFS

The following issues related to FluidFS are fixed in Storage Manager 2018 R1:

### Table 6. Issues Fixed in Storage Manager 2018 R1

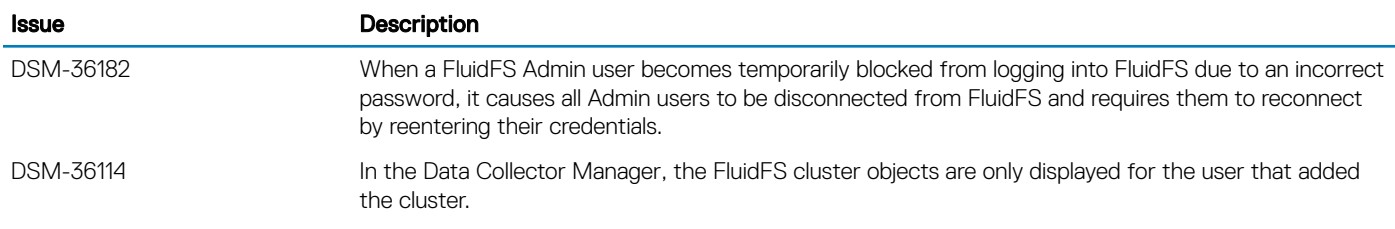

### Fixed Miscellaneous Issues

The following miscellaneous issues are fixed in Storage Manager 2018 R1:

### Table 7. Issues Fixed in Storage Manager 2018 R1.20

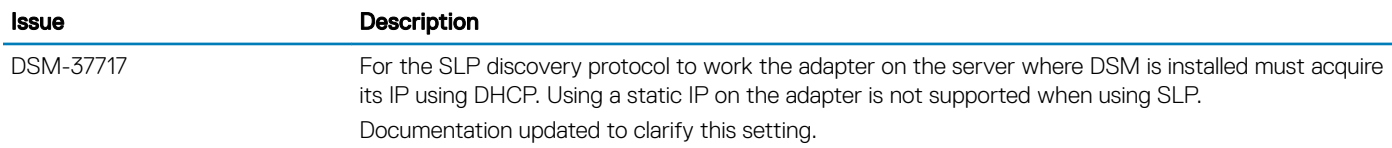

### Table 8. Issues Fixed in Storage Manager 2018 R1.10

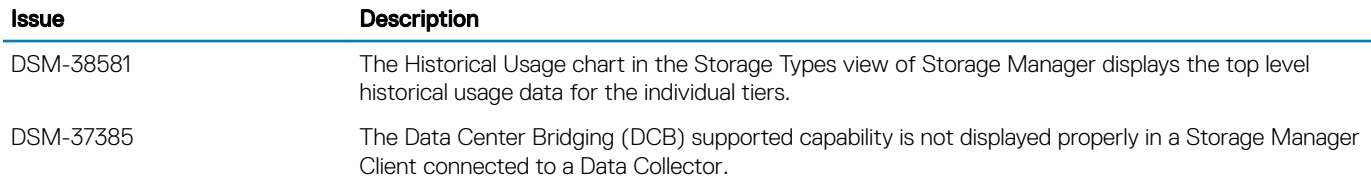

### Table 9. Issues Fixed in Storage Manager 2018 R1

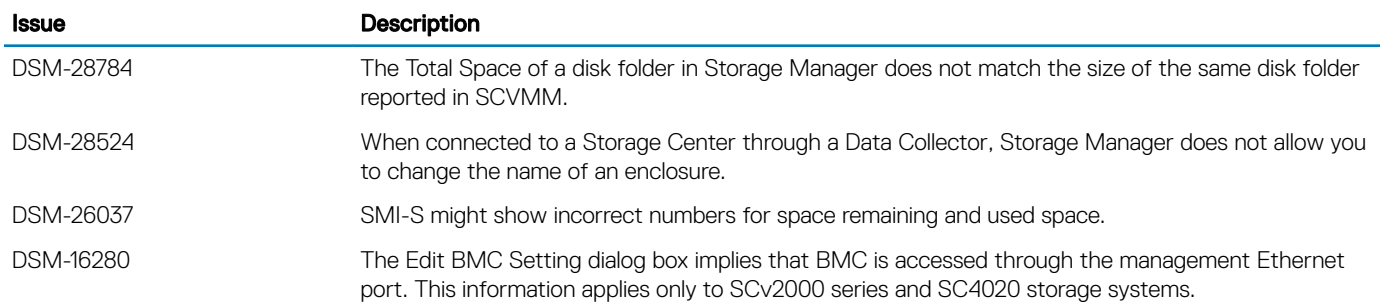

## Fixed Issues Related to Management of PS Series Groups

The following issues related to management of PS Series Groups are fixed in Storage Manager 2018 R1:

### Table 10. Issues Fixed in Storage Manager 2018 R1

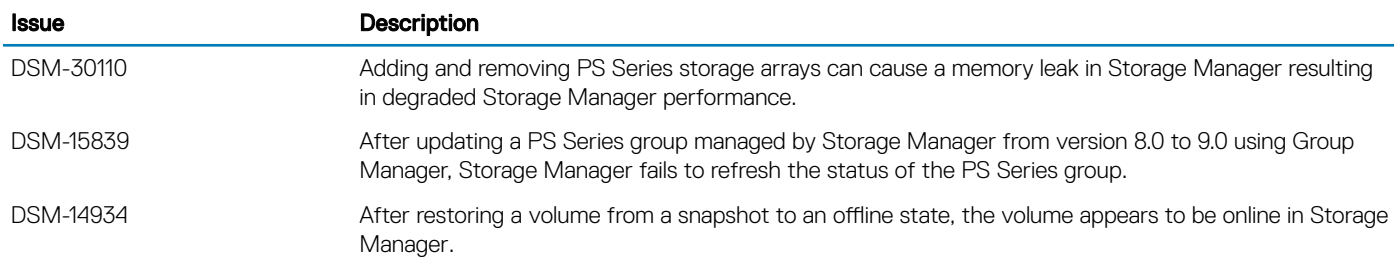

### Fixed Issues Related to Replications and Live Volumes

The following issues related to replications and Live Volumes are fixed in Storage Manager 2018 R1:

### Table 11. Issues Fixed in Storage Manager 2018 R1.10

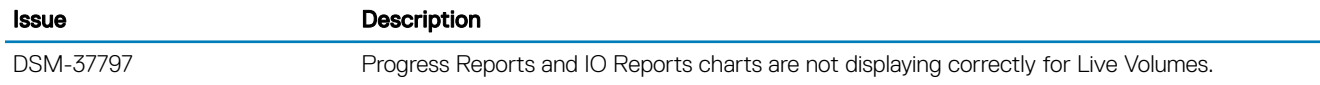

#### Table 12. Issues Fixed in Storage Manager 2018 R1

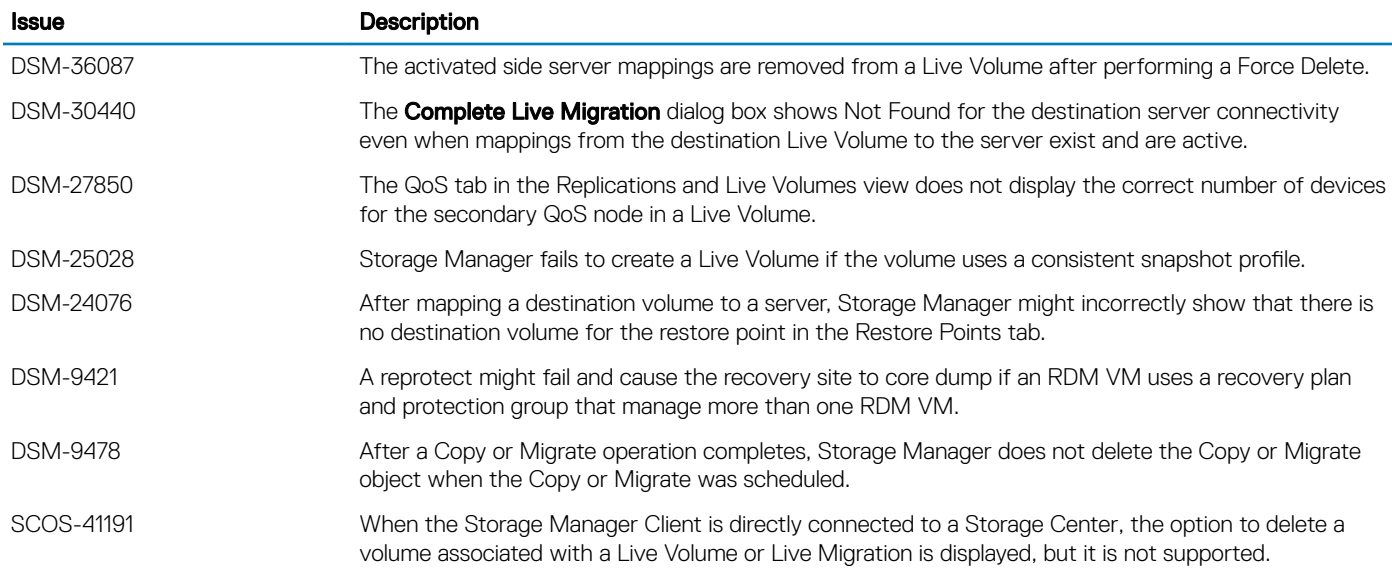

## Fixed Issues Related to Dell Storage Replication Adapter (SRA)

The following issues related to Dell Storage Replication Adapter (SRA) are fixed in Storage Manager 2018 R1:

### Table 13. Issues Fixed in Storage Manager 2018 R1.10

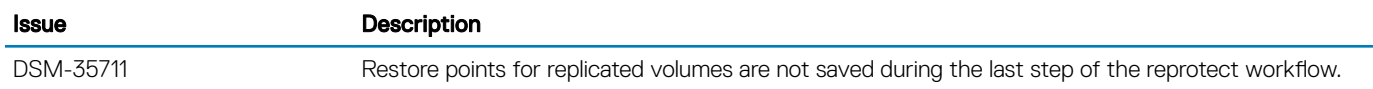

#### Table 14. Issues Fixed in Storage Manager 2018 R1.2

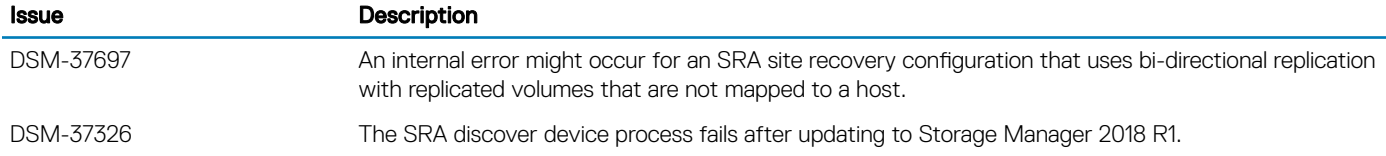

#### Table 15. Issues Fixed in Storage Manager 2018 R1

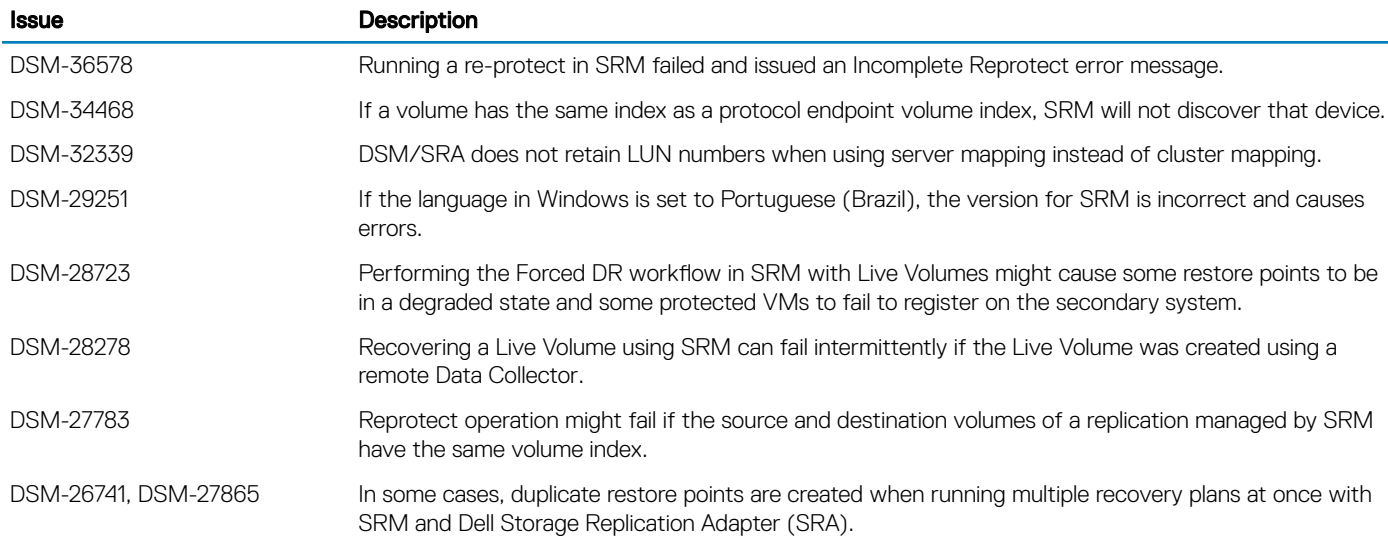

### Fixed Issues Related to Storage Management

The following issues related to storage management are fixed in Storage Manager 2018 R1:

#### Table 16. Issues Fixed in Storage Manager 2018 R1.20

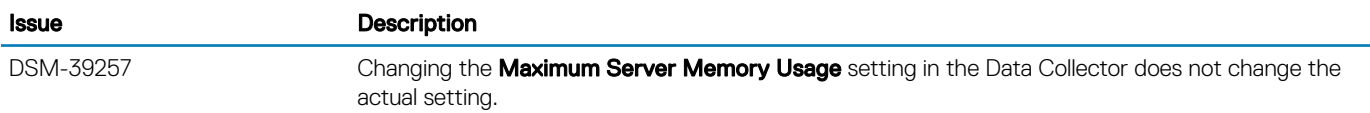

### Table 17. Issues Fixed in Storage Manager 2018 R1.10

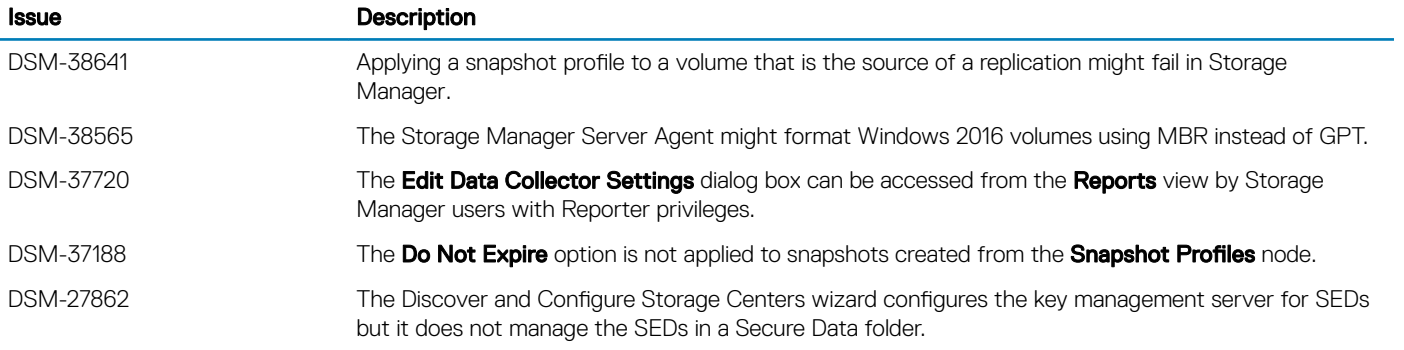

### Table 18. Issues Fixed in Storage Manager 2018 R1

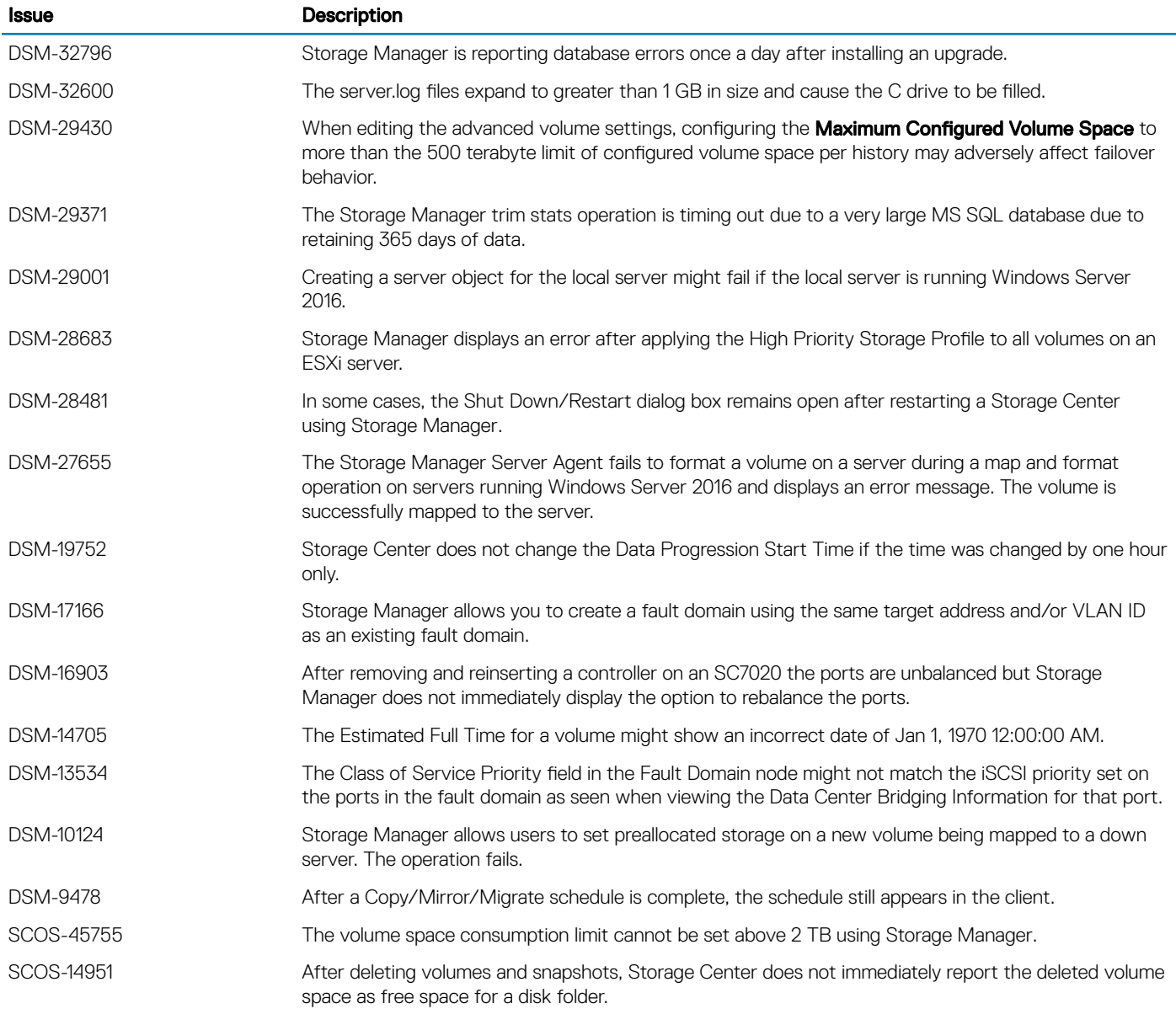

# Fixed Issues Related to the Storage Manager User Interface

The following issues related to the Storage Manager user interface are fixed in Storage Manager 2018 R1:

### Table 19. Open Issues in Storage Manager 2018 R1.20

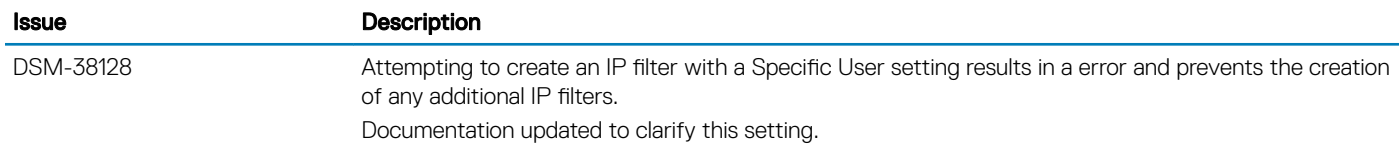

### Table 20. Issues Fixed in Storage Manager 2018 R1.10

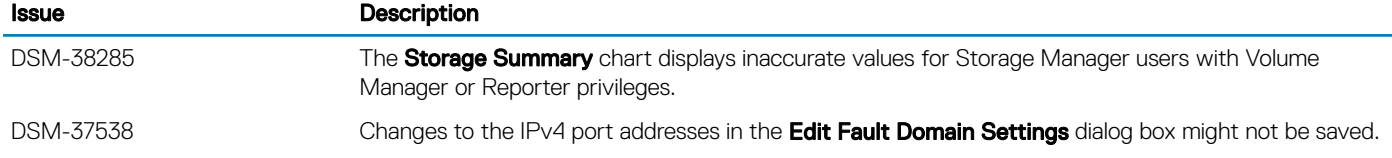

### Table 21. Issues Fixed in Storage Manager 2018 R1

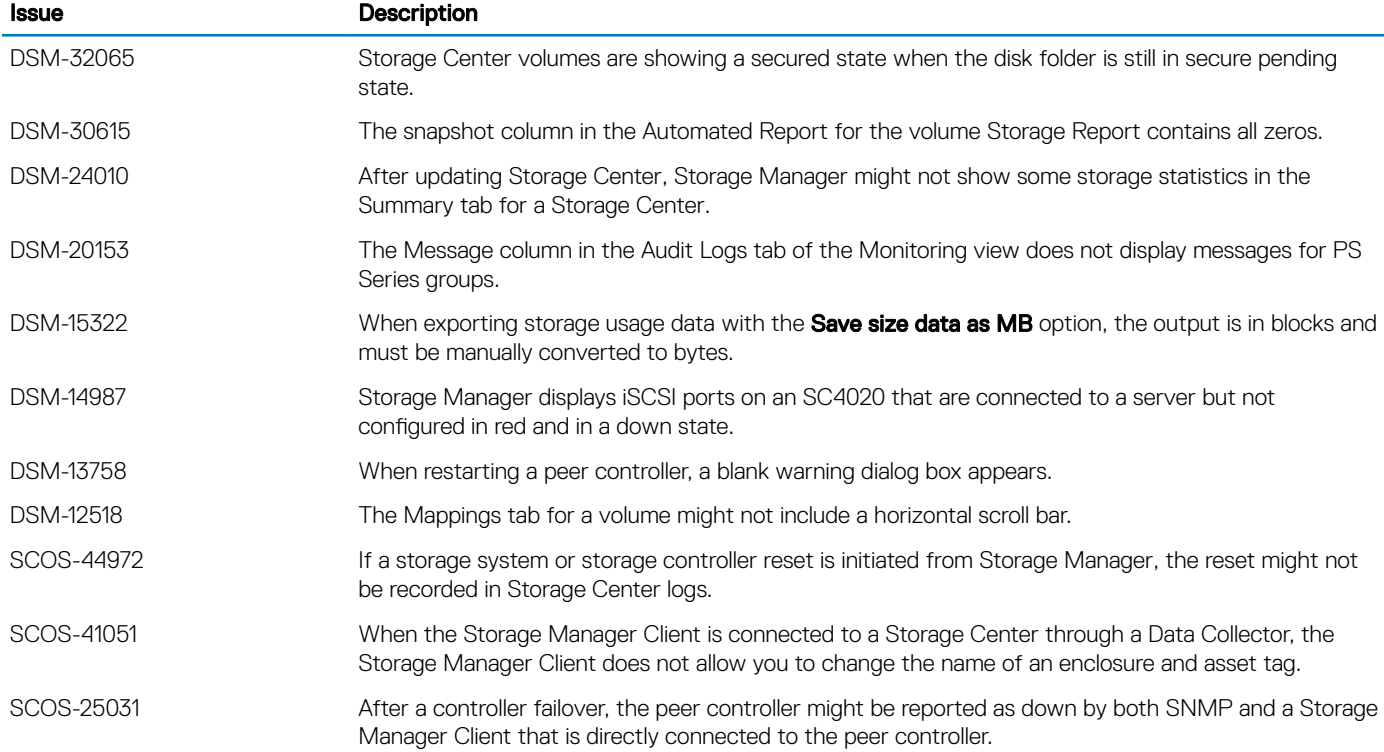

# Fixed Issues Related to the Unisphere User Interface

The following issues related to Unisphere are fixed in Storage Manager 2018 R1:

### Table 22. Issues Fixed in Storage Manager 2018 R1.10

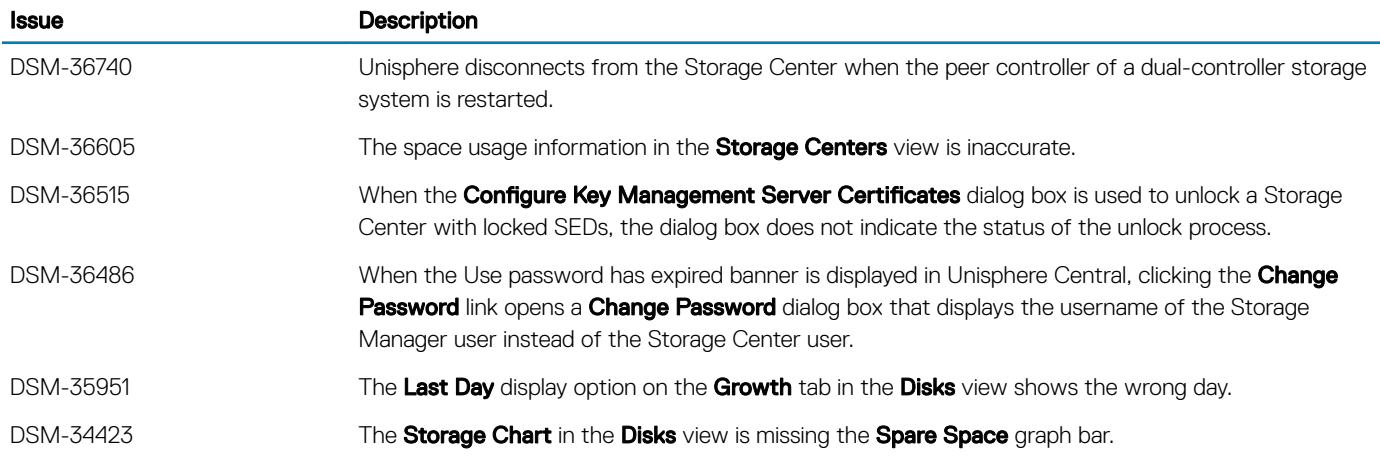

### Fixed Issues Related to SupportAssist and Updating

The following issues related to SupportAssist and updating systems are fixed in Storage Manager 2018 R1:

### Table 23. Issues Fixed in Storage Manager 2018 R1

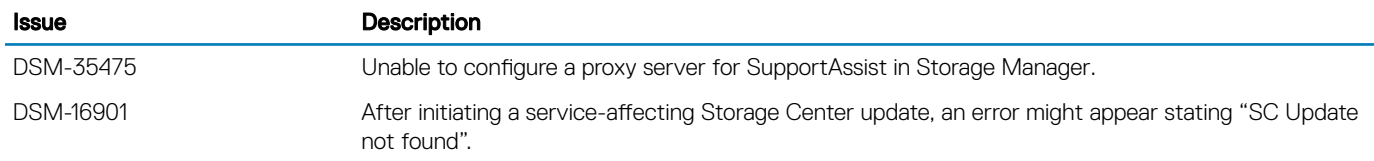

### Fixed Issues Related to User Management

The following issues related to user management are fixed in Storage Manager 2018 R1:

### Table 24. Issues Fixed in Storage Manager 2018 R1

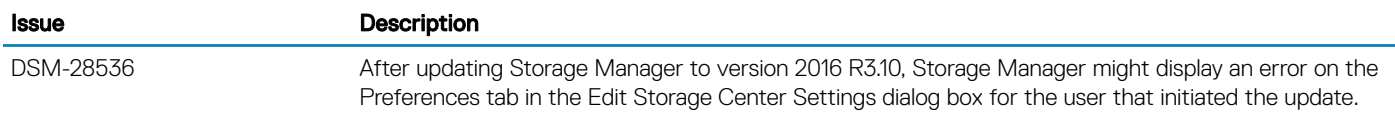

# Fixed Issues Related to the Storage Manager Virtual Appliance

The following issues related to the Storage Manager Virtual Appliance are fixed in Storage Manager 2018 R1:

### Table 25. Issues Fixed in Storage Manager 2018 R1.20

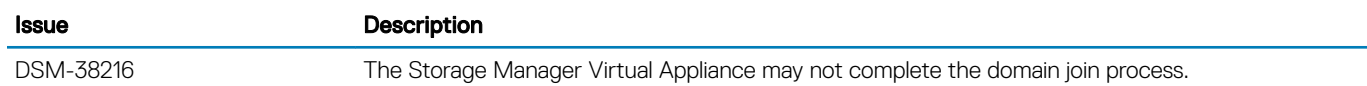

### Table 26. Issues Fixed in Storage Manager 2018 R1.10

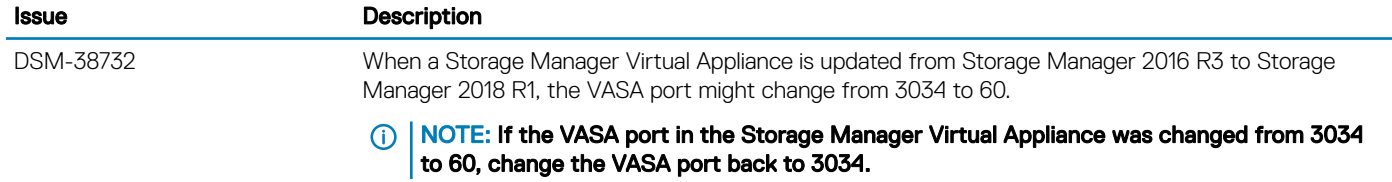

### Table 27. Issues Fixed in Storage Manager 2018 R1.2

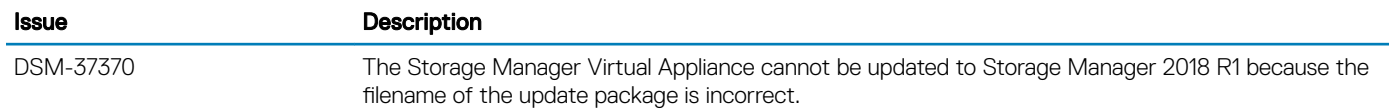

### Table 28. Issues Fixed in Storage Manager 2018 R1

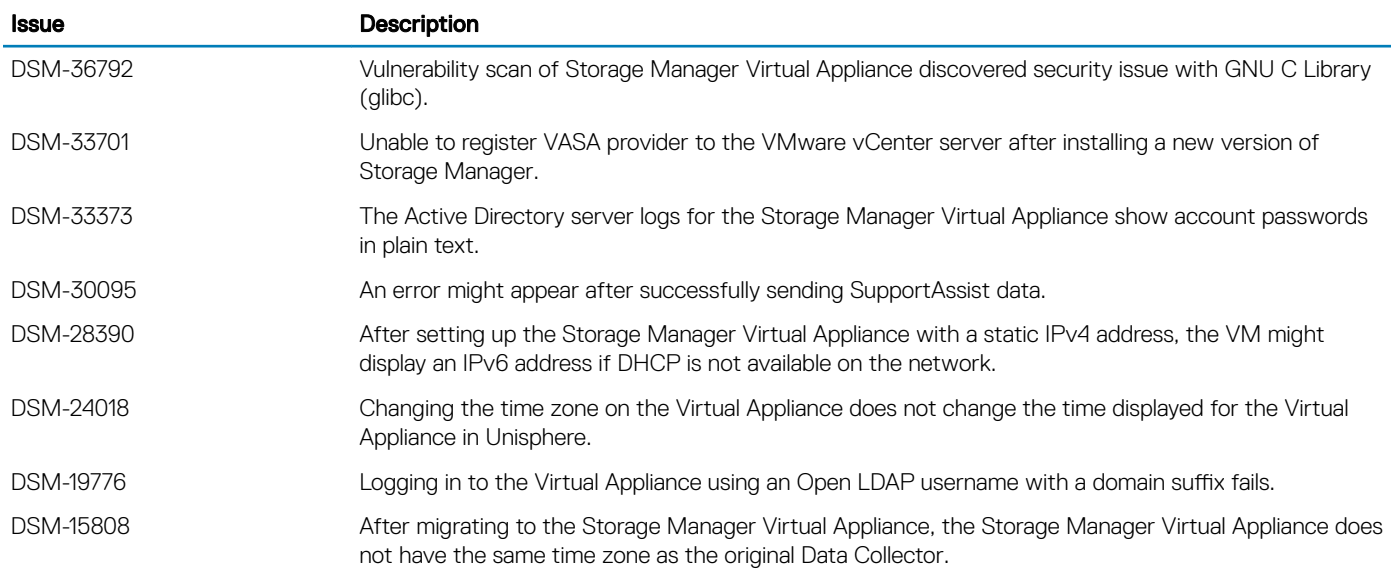

# <span id="page-17-0"></span>Fixed Issues Related to Virtual Volumes

The following issues related to virtual volumes are fixed in Storage Manager 2018 R1:

### Table 29. Issues Fixed in Storage Manager 2018 R1

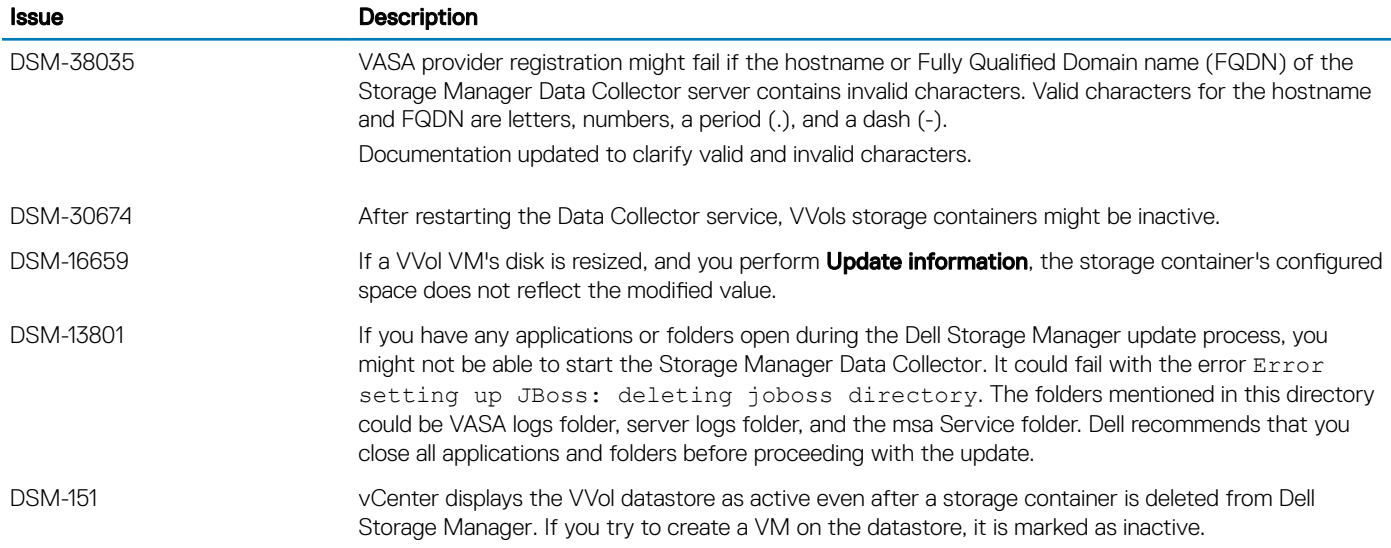

# Open Issues

The following sections summarize the open issues in Storage Manager 2018 R1.

## Open Issues Related to Cross-Platform Replication

The following open issues are related to cross-platform replication:

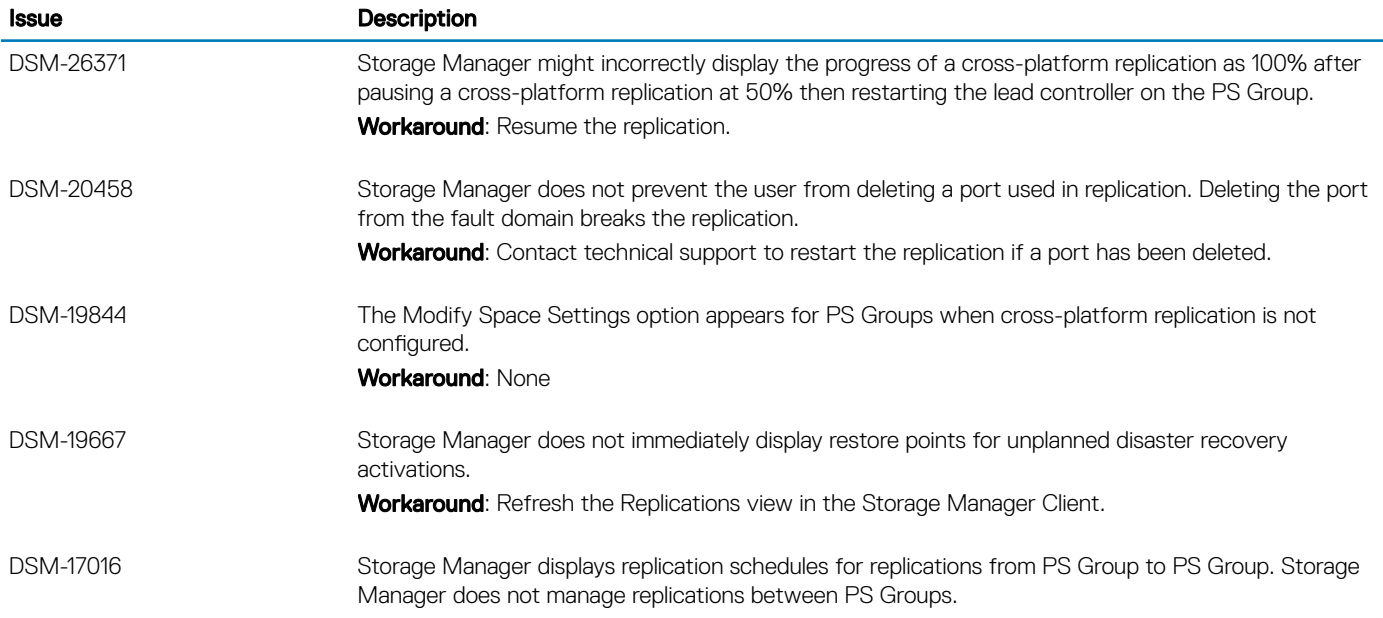

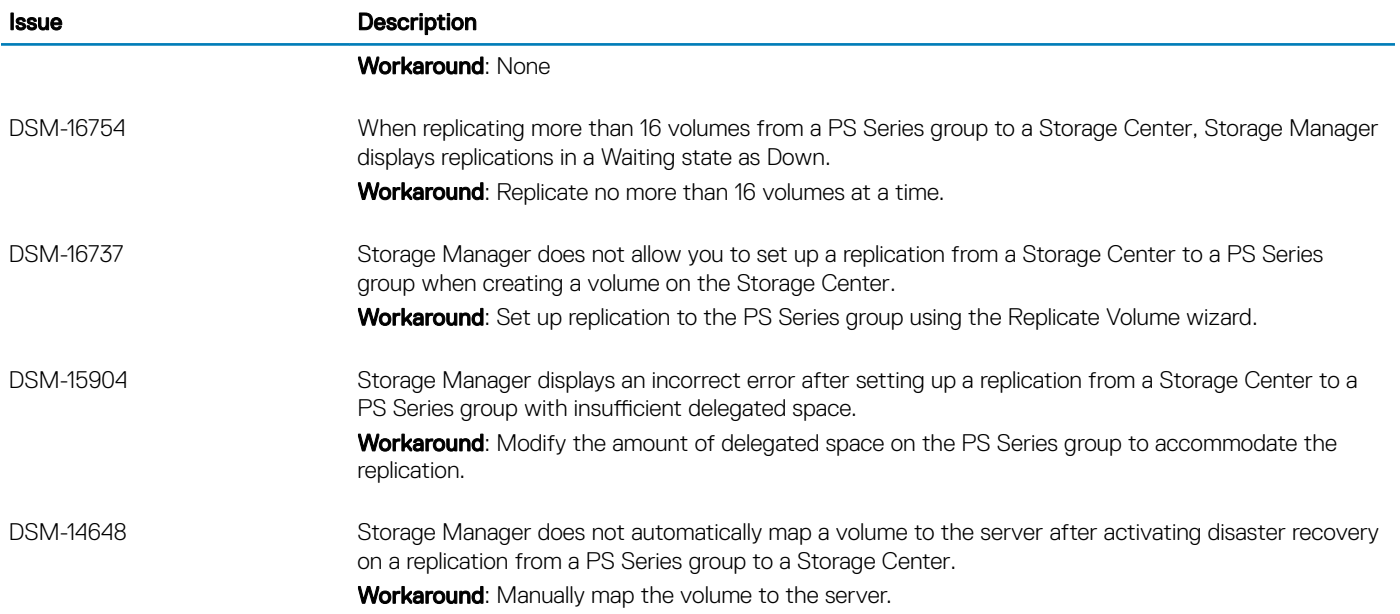

## Open Issues Related to the Data Collector

The following open issues are related to the Data Collector:

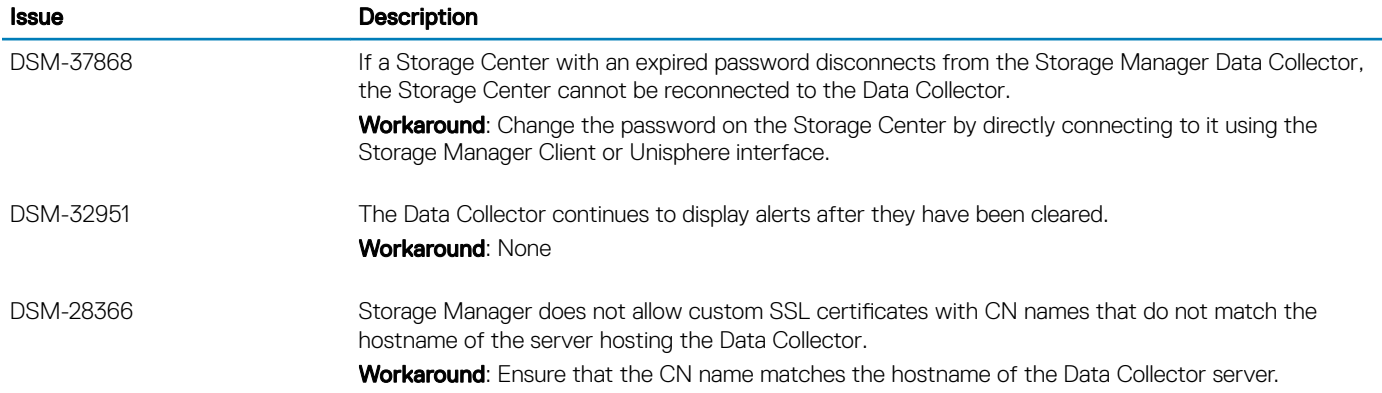

## Open Issues Related to Data Reduction

The following open issues are related to Data Reduction:

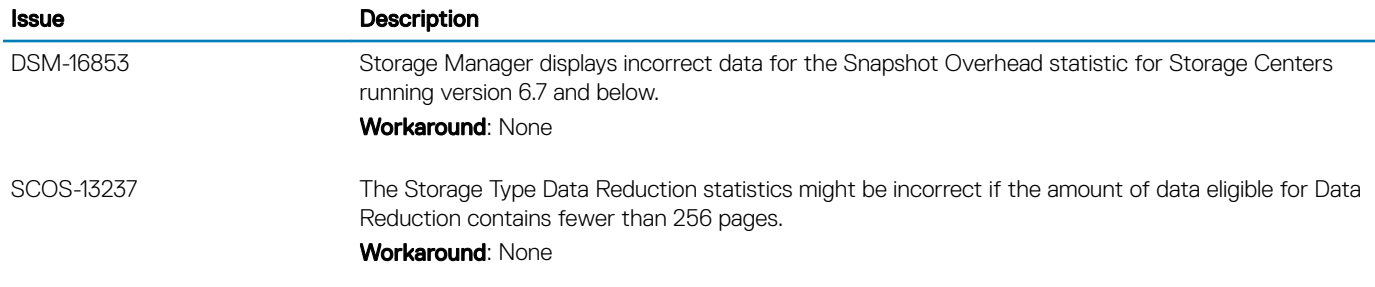

# Miscellaneous Open Issues

The following open miscellaneous issues are in Storage Manager:

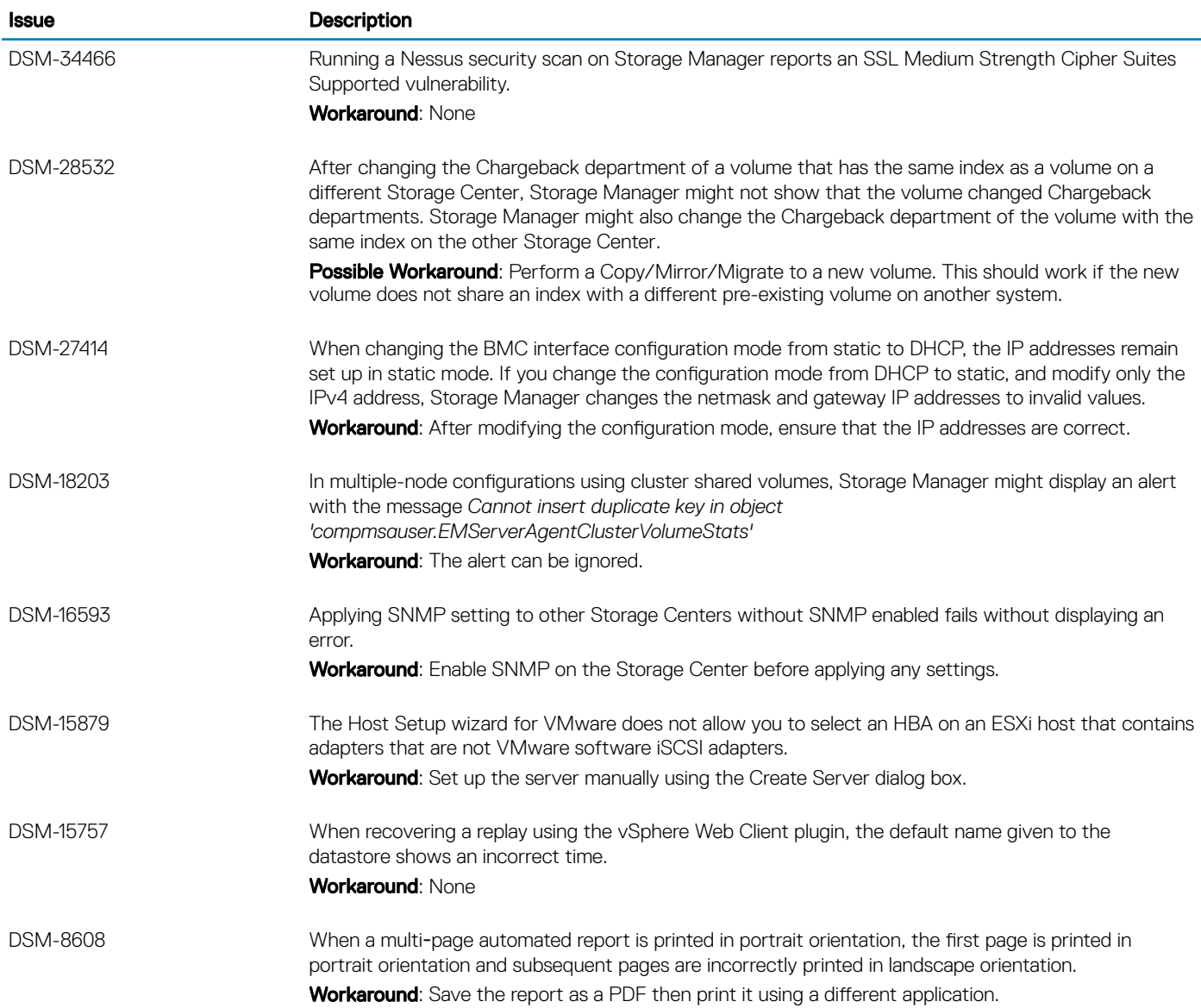

## Open Issues Related to Management of PS Series Groups

The following open issues are related to the management of PS Series Groups:

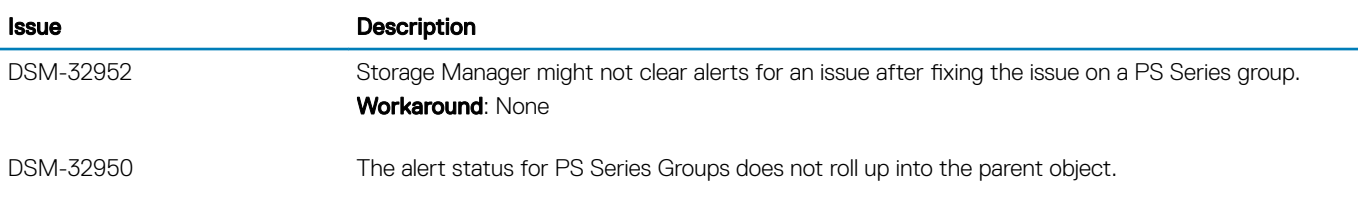

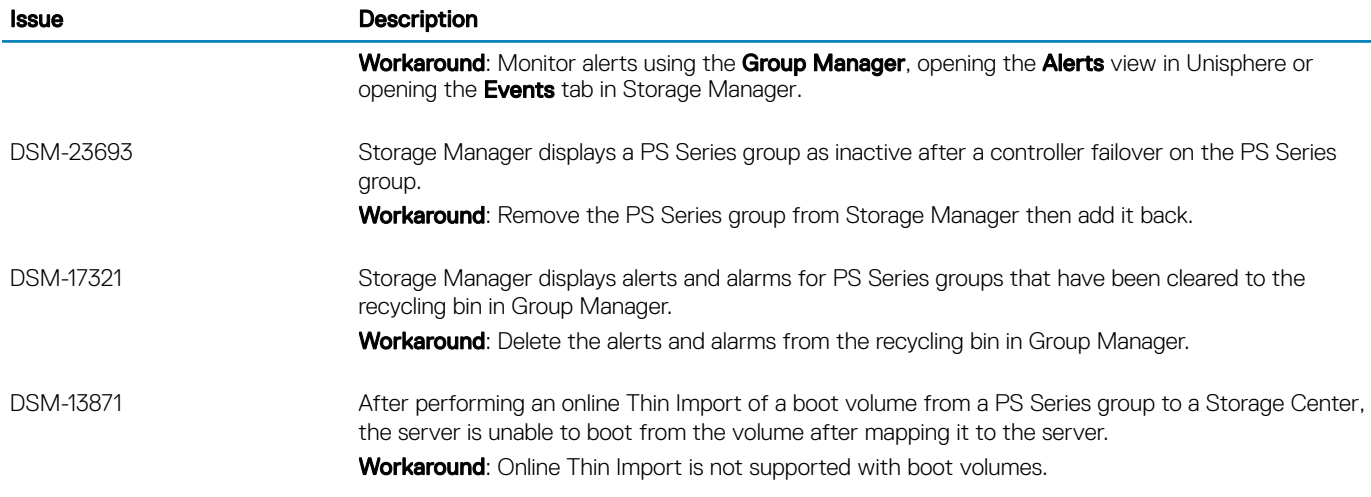

## Open Issues Related to Replications and Live Volumes

The following are open issues are related to replications and Live Volumes:

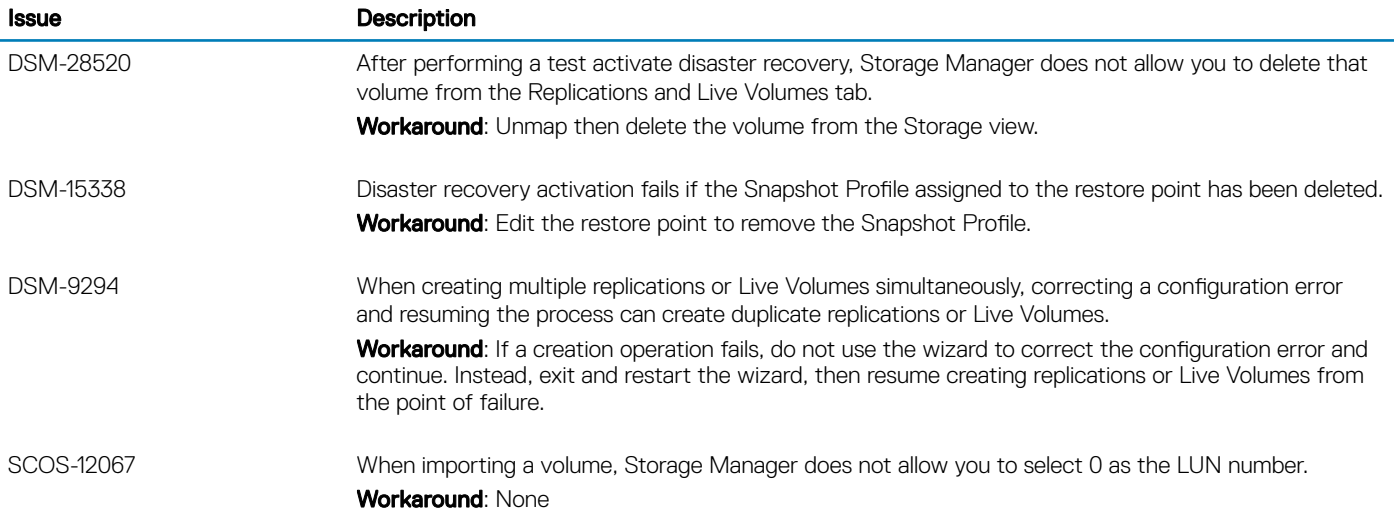

## Open Issues Related to Dell Storage Replication Adapter (SRA)

The following open issues are related to Dell Storage Replication Adapter (SRA):

### Table 30.

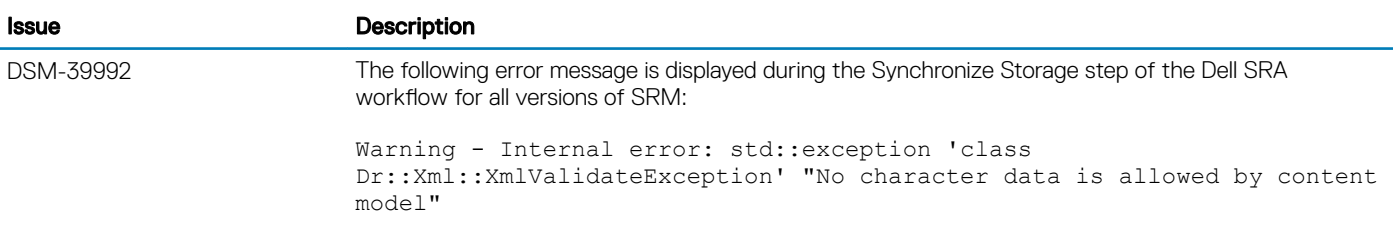

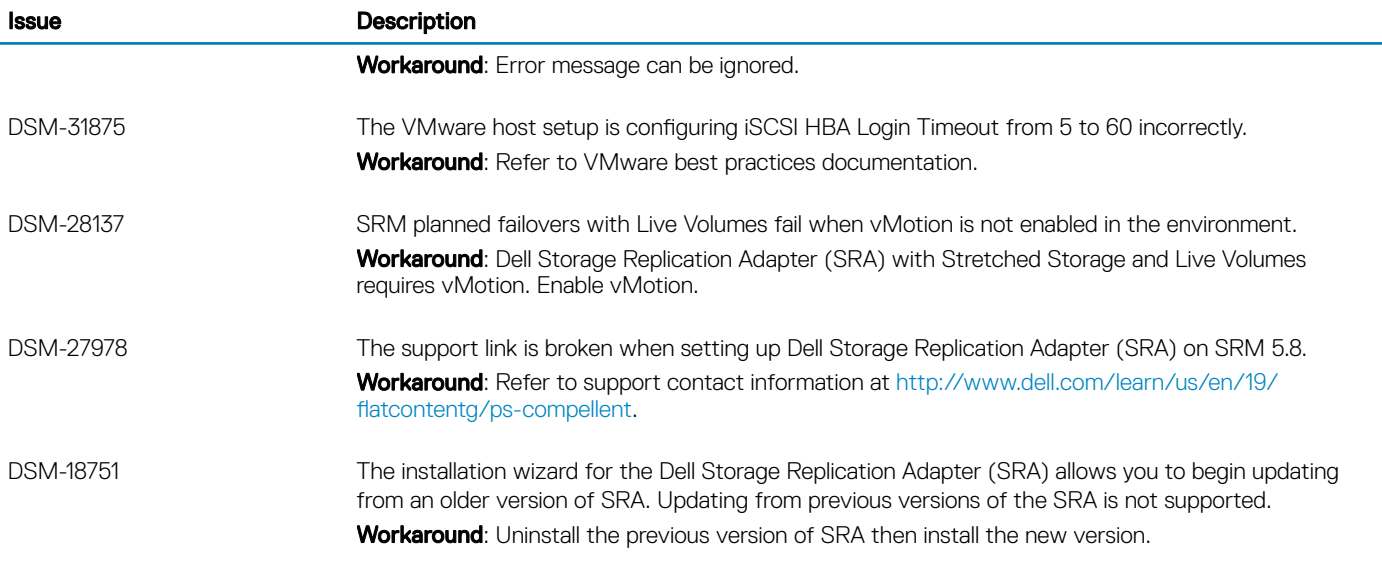

## Open Issues Related to Storage Management

The following open issues are related to storage management:

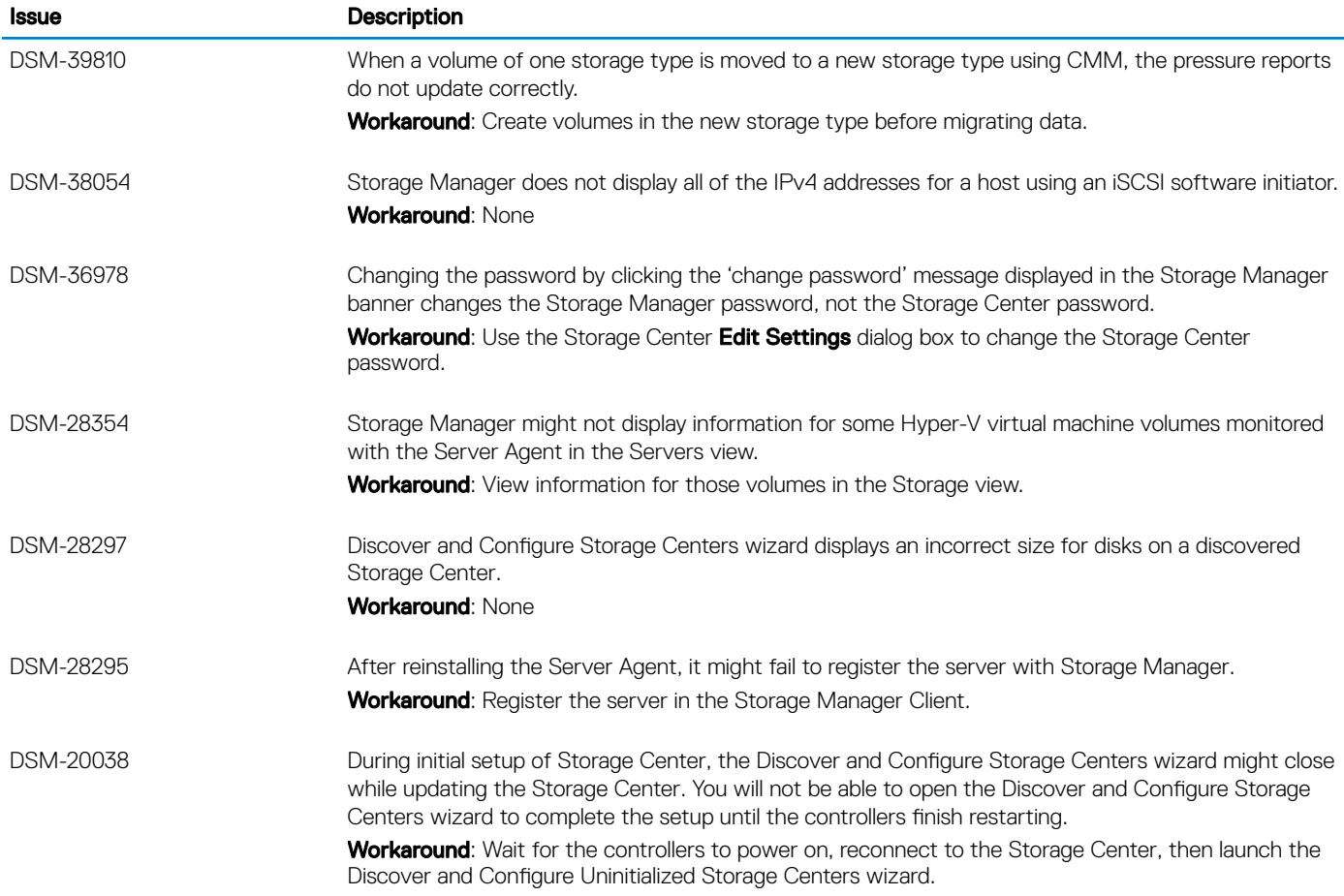

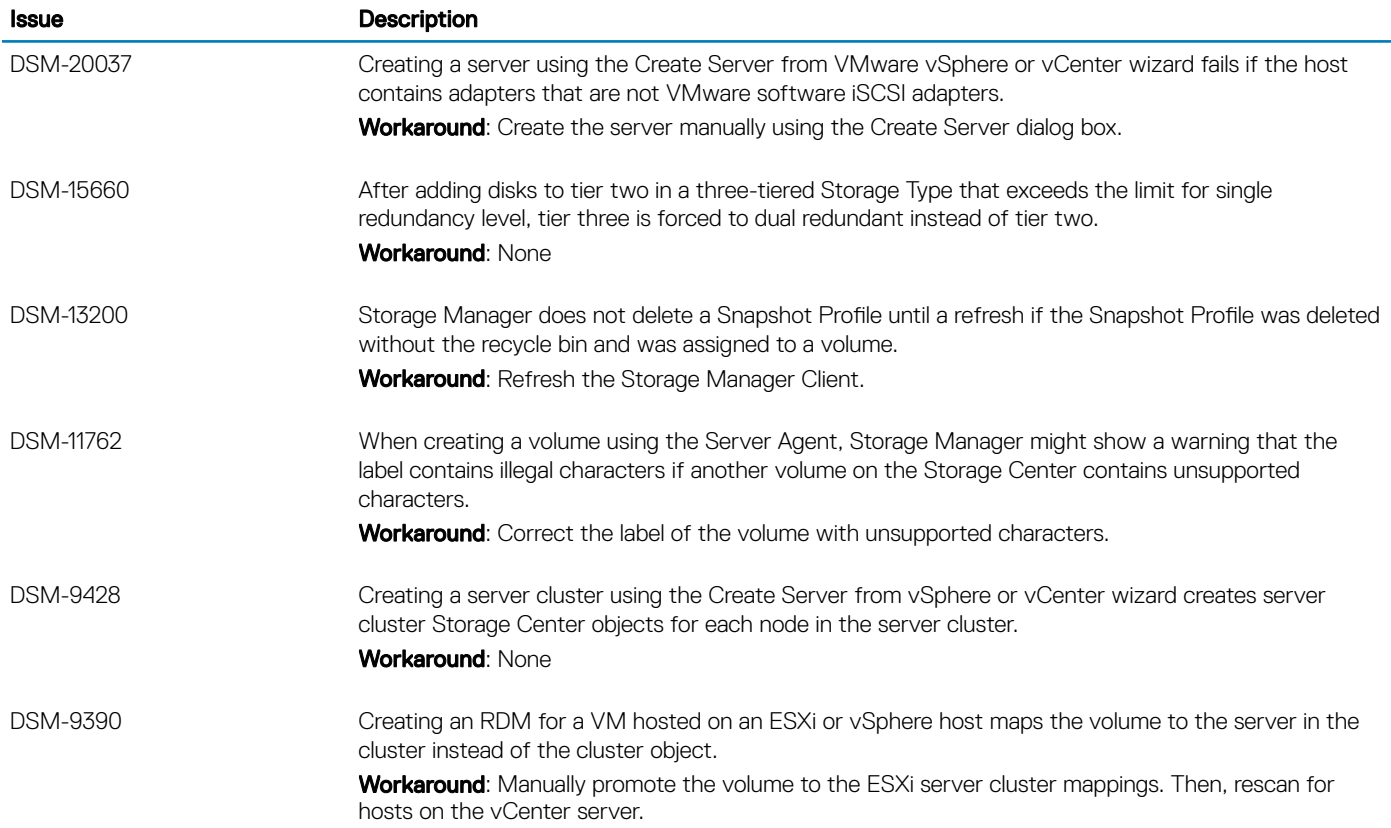

# Open Issues Related to the Storage Manager User Interface

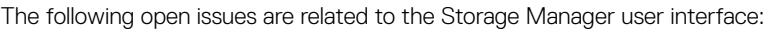

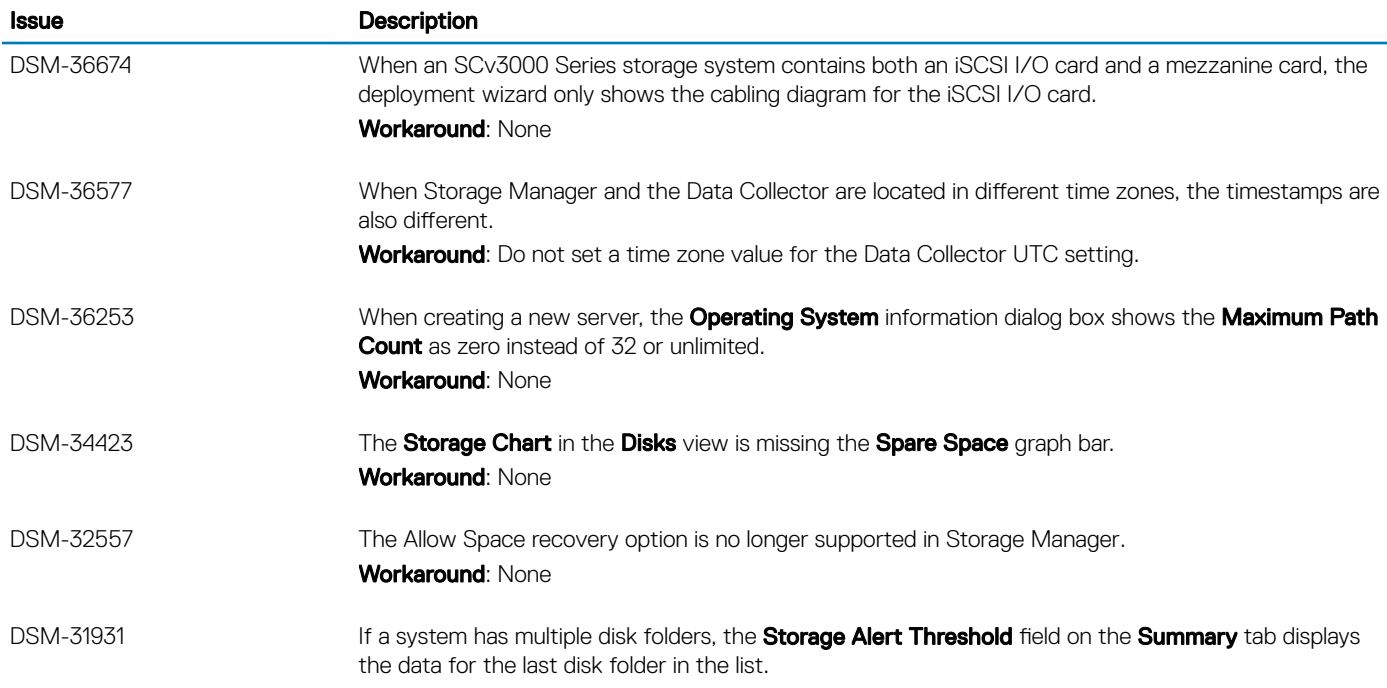

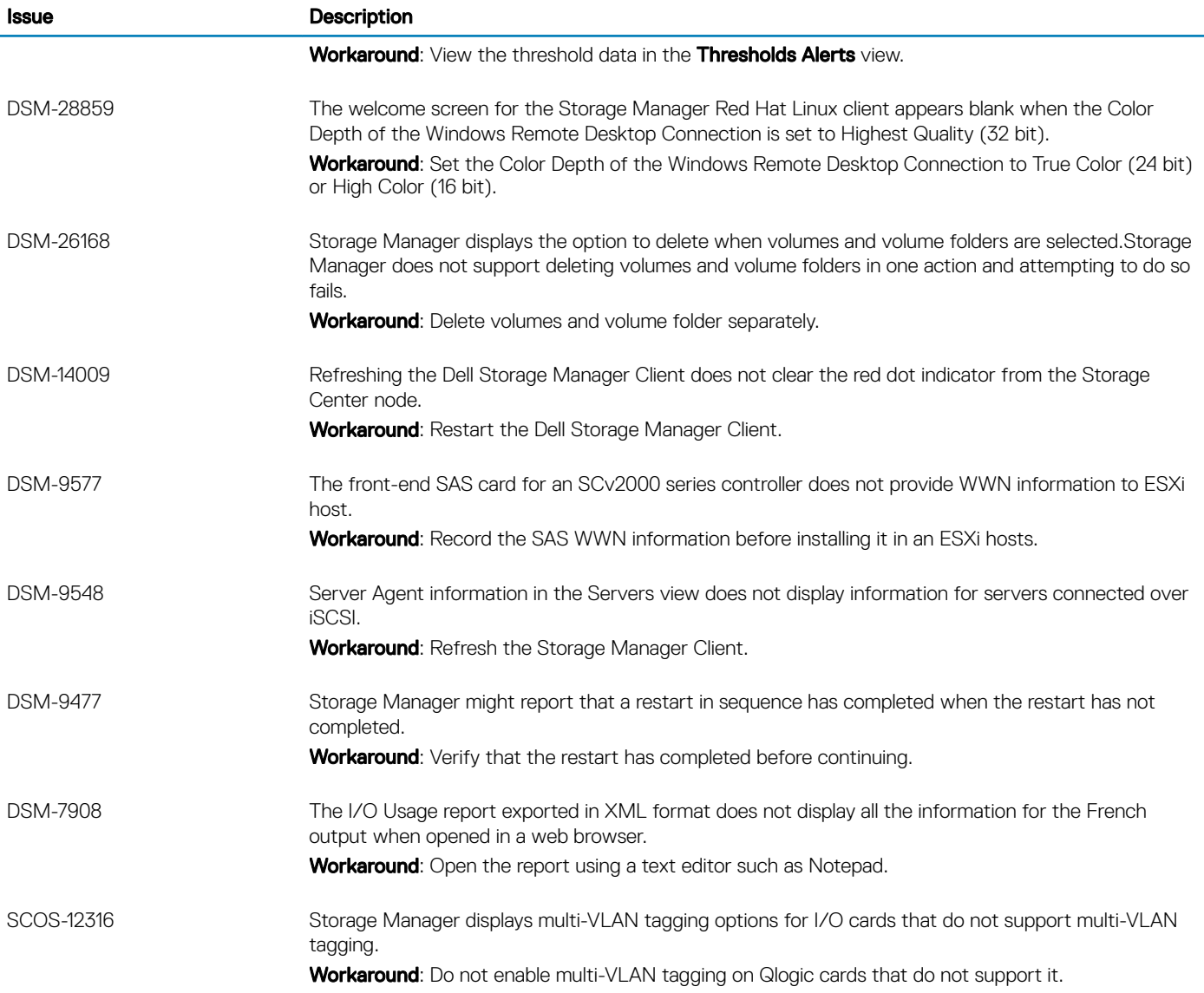

# Open Issues Related to the Unisphere User Interface

The following open issues are related to the Unisphere user interface:

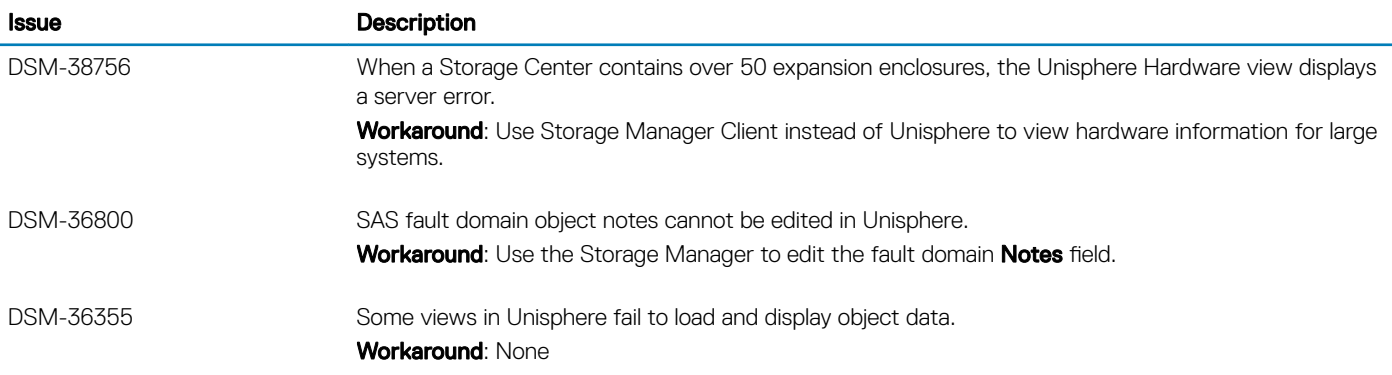

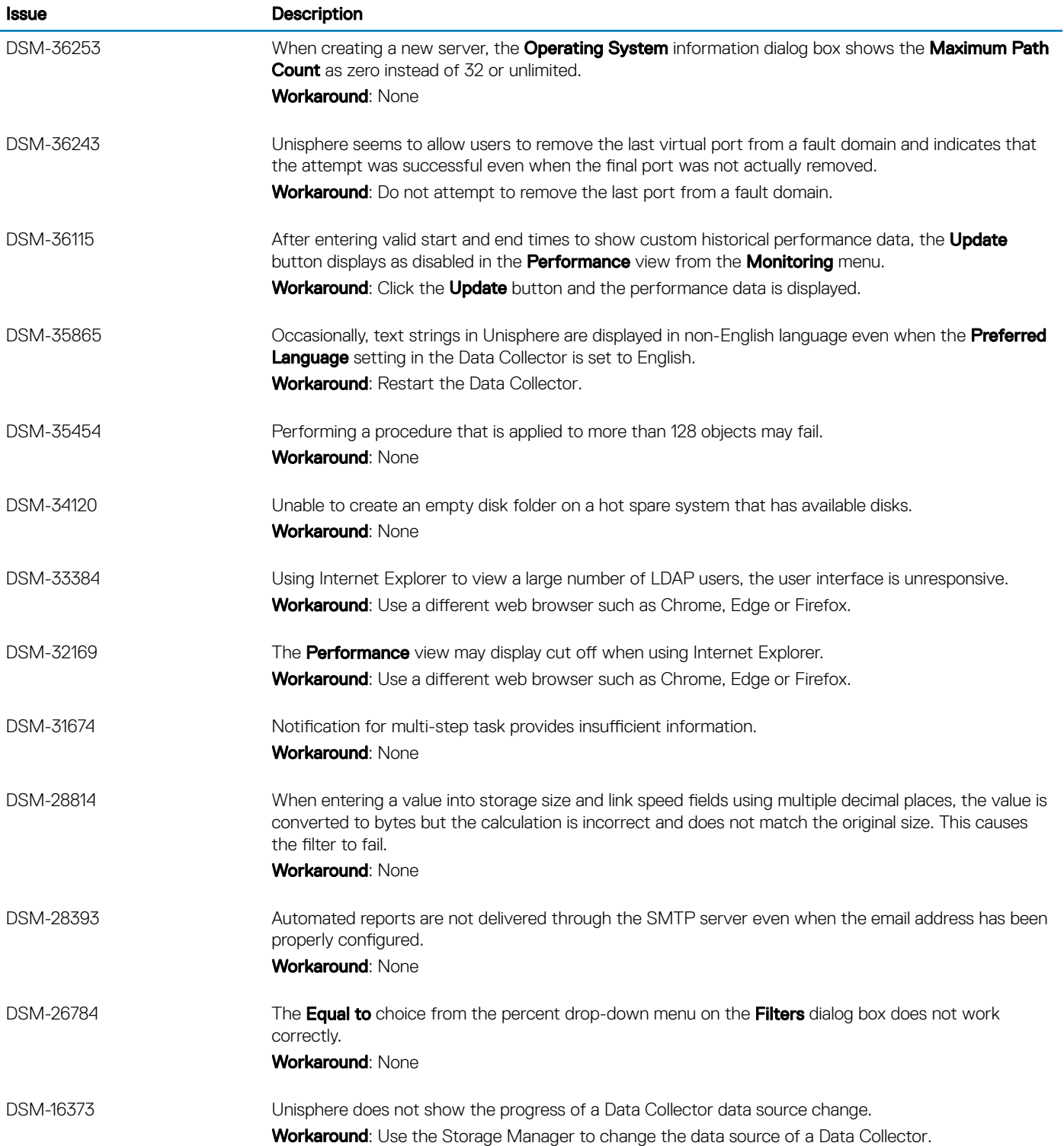

# Open Issues Related to SupportAssist and Updating

The following open issues are related to SupportAssist and updating systems:

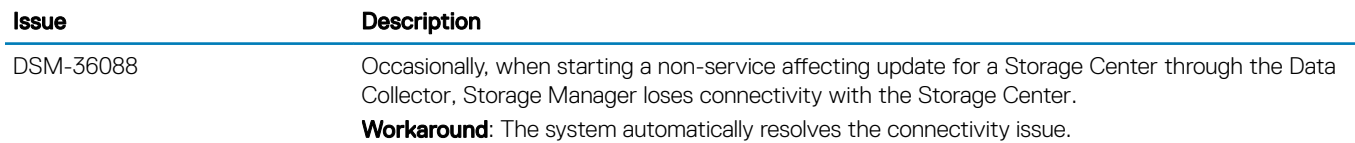

## Open Issues Related to User Management

The following open issues are related to user management:

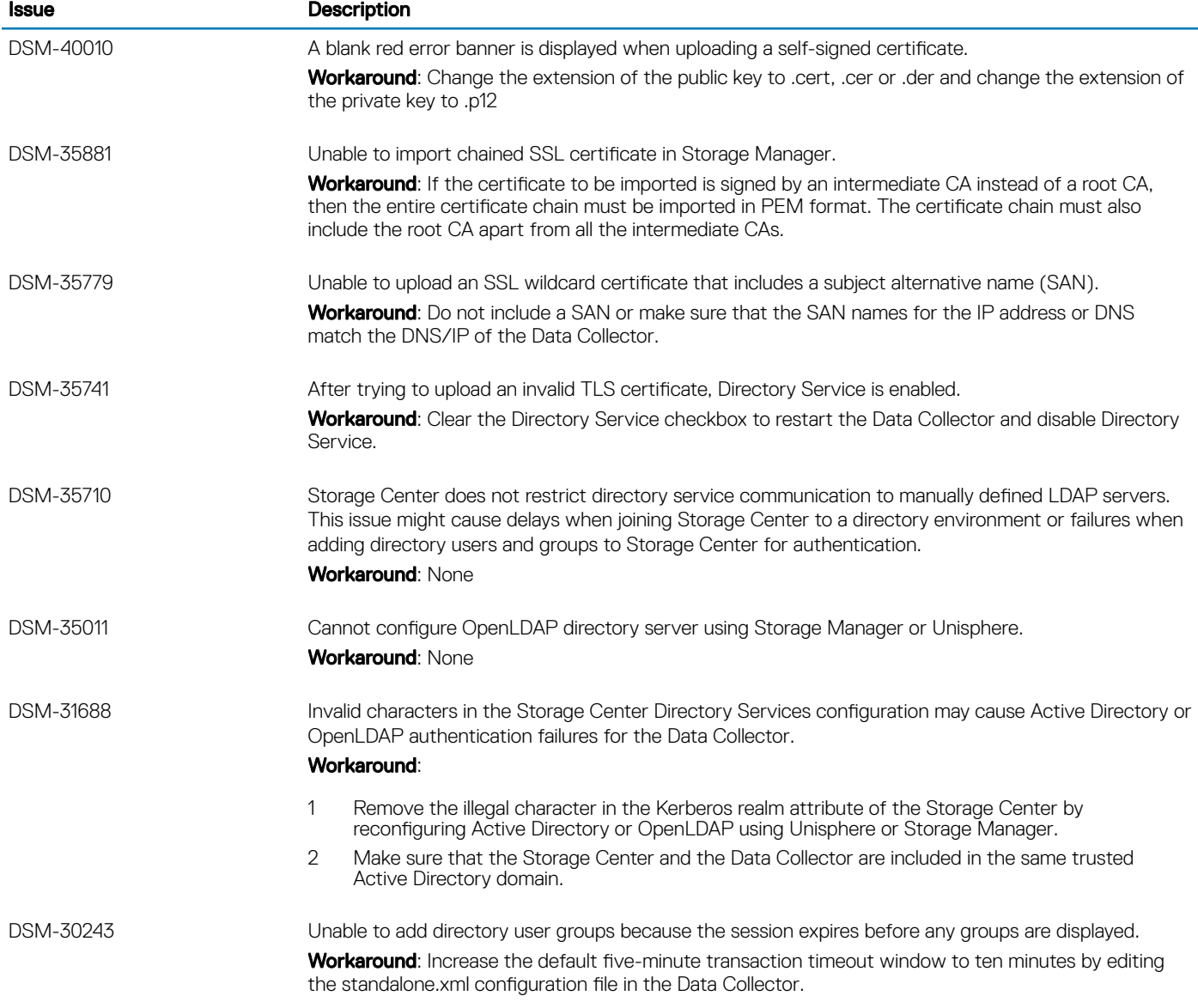

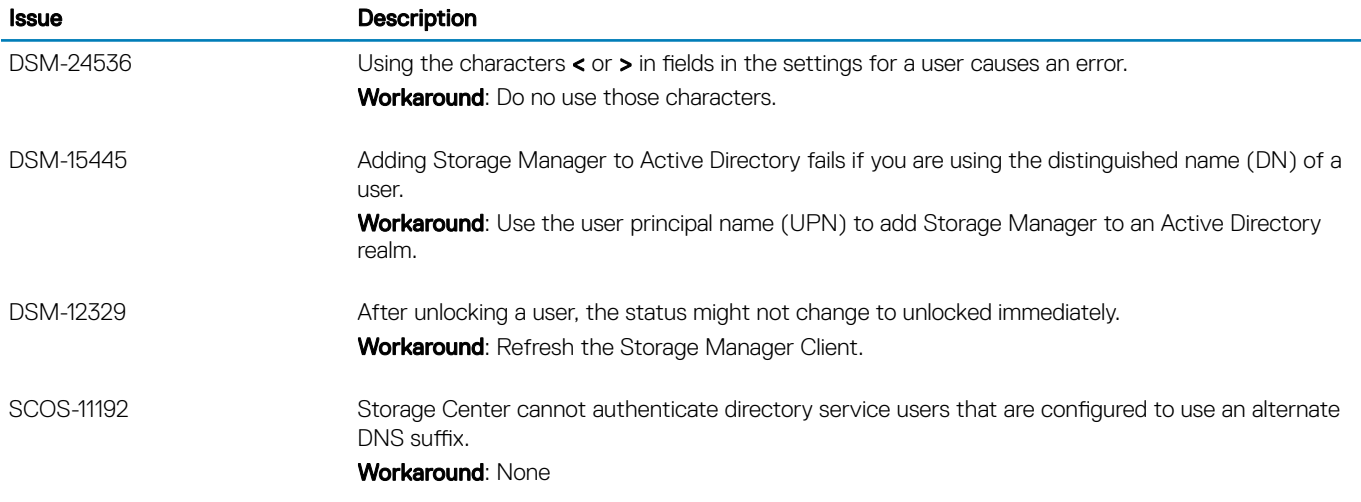

# Open Vendor Issues

The following issues are open vendor issues:

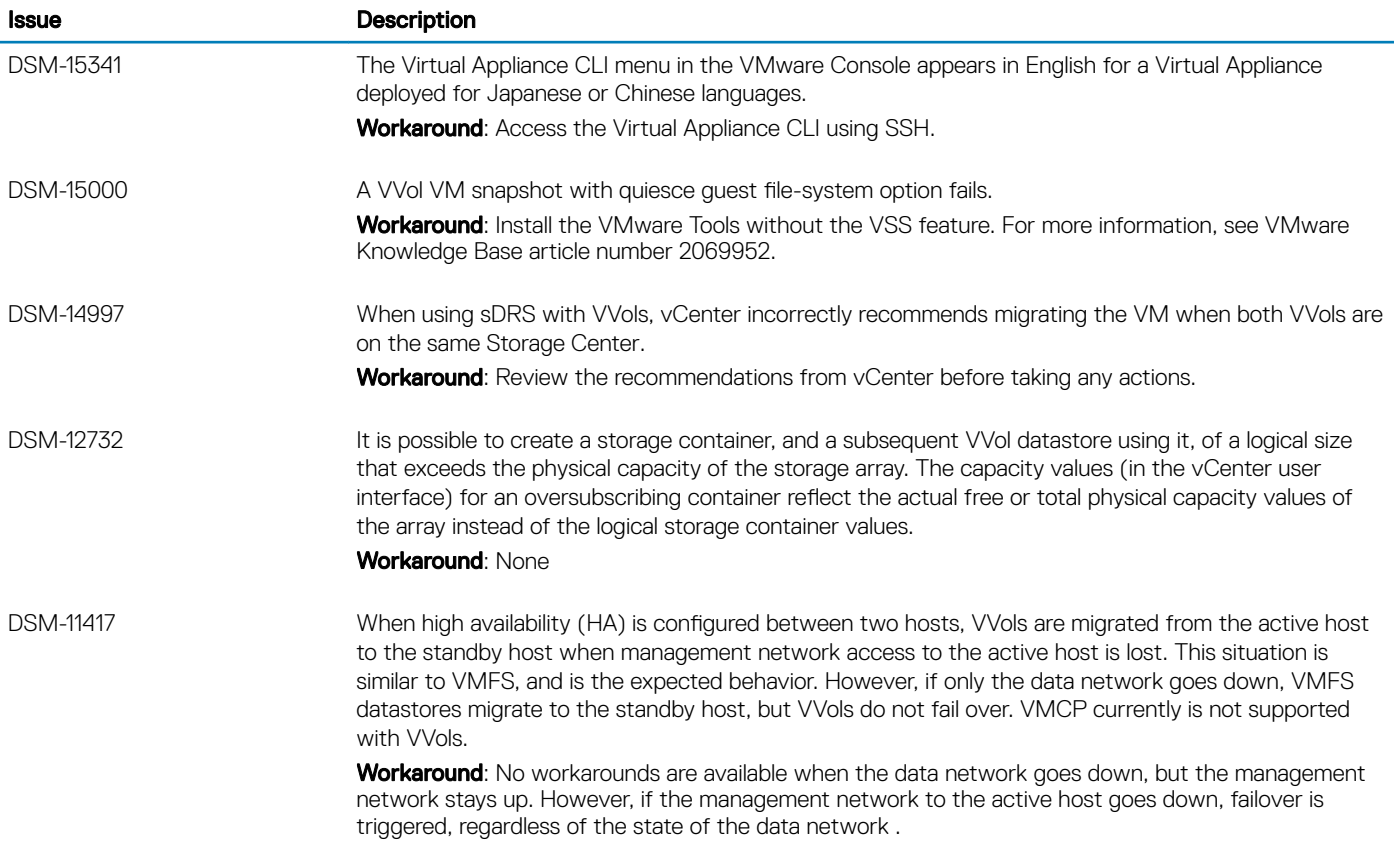

# Open Issues Related to Virtual Volumes

The following open issues are related to virtual volumes in Storage Manager 2018 R1.

### Table 31. Open Issues in Storage Manager 2018 R1

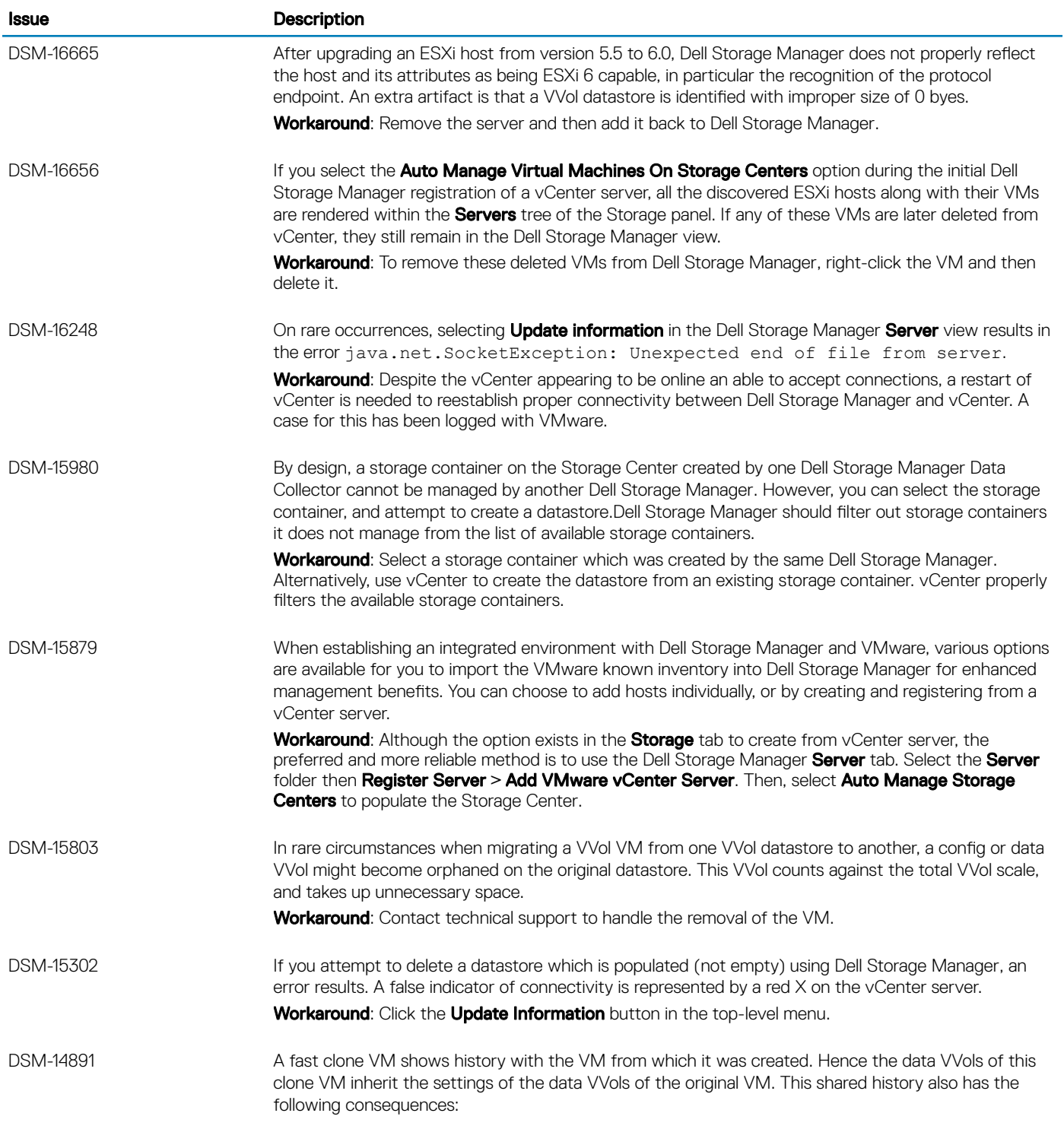

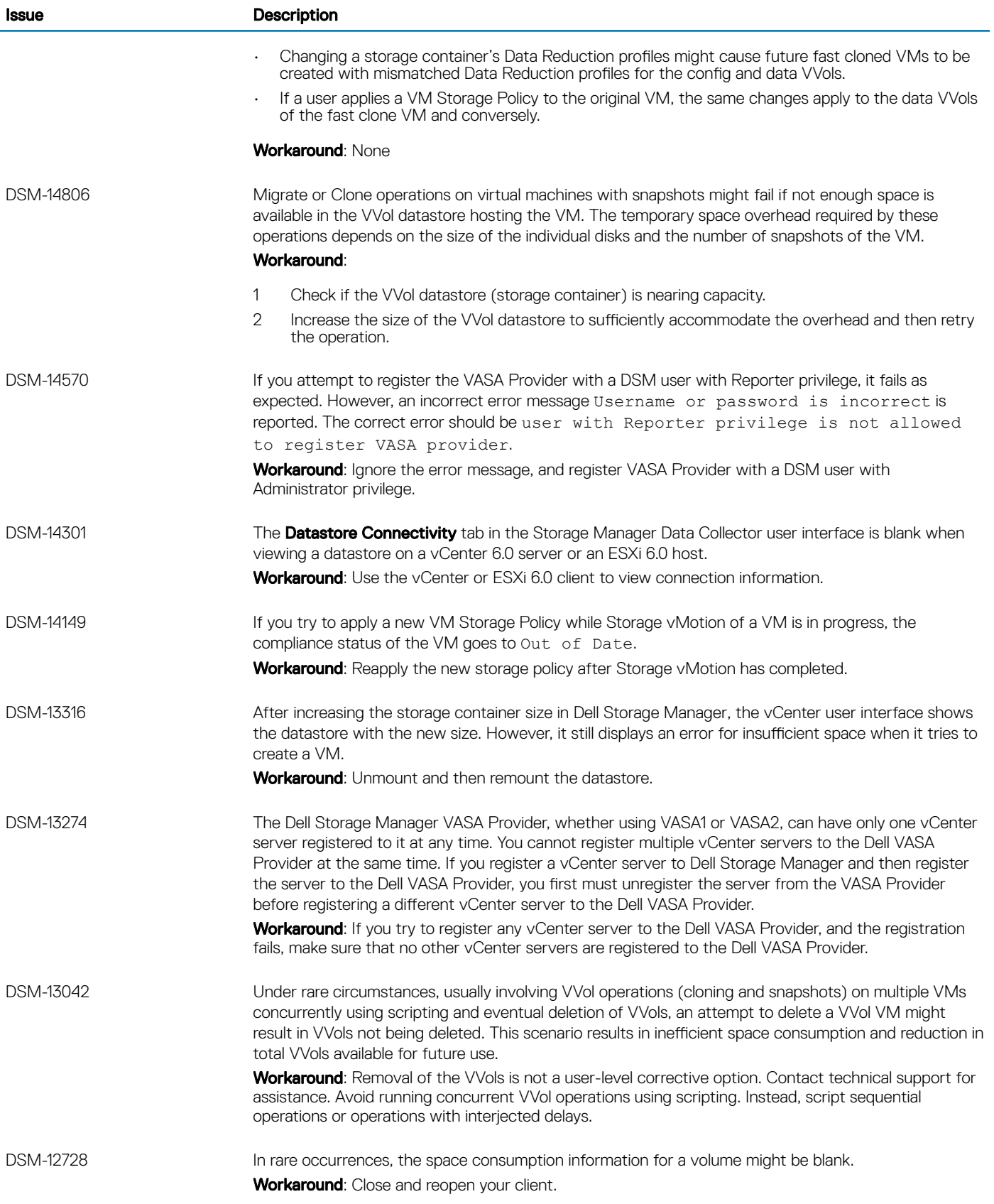

<span id="page-29-0"></span>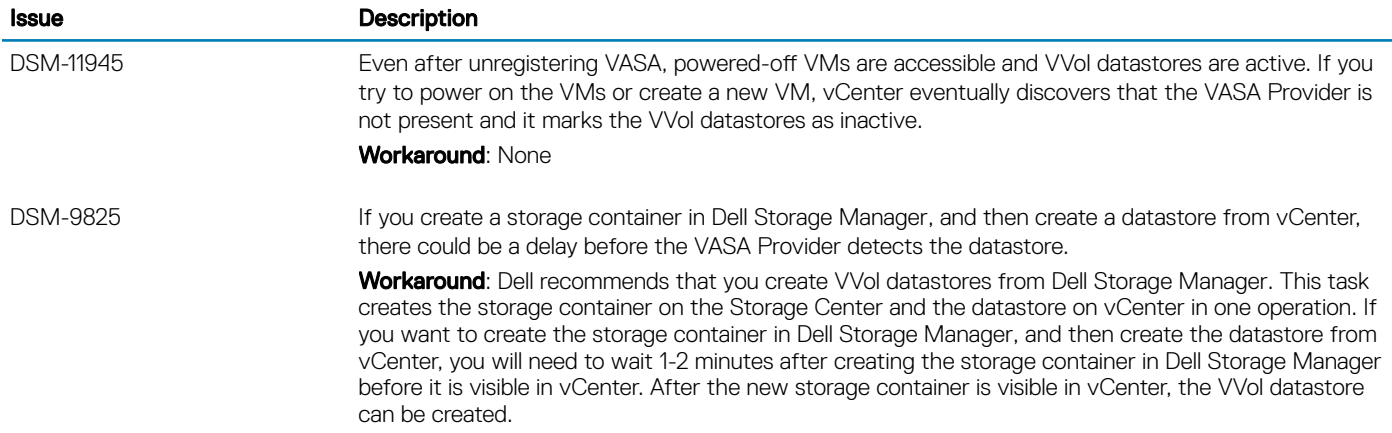

# Notes and Limitations

This section contains information important to this release of Storage Manager 2018 R1.

## Limitations For Unisphere

The following features are not currently available for Unisphere in Storage Manager 2018 R1.

- **Chargeback**
- Disaster recovery
- FluidFS management
- Initial Storage Center setup and configuration
- Live Volume and Live Migrate
- Managed servers
- **Replication**
- **Reporting**
- PS Series Group management
- Threshold alerts
- VVols

## Dell Storage Manager Scalability

To optimize performance and prevent connectivity issues, Dell EMC recommends that one Data Collector manages no more than ten Storage Centers. A Data Collector may exceed that recommendation depending on the network latency, I/O load and number of volumes.

# Support Resources

The following section provides resources for finding more information on using Storage Manager.

## Related Documentation

The following documents are available for Storage Manager version 2018 R1.

• *Storage Manager Administrator's Guide*

Provides instructions for using the Storage Manager software.

- *Storage Manager Online Help* Provides context-sensitive help for the Storage Manager software,
- *Storage Manager Installation Guide* Provides installation and setup instructions for the Storage Manager software.
- *Unisphere and Unisphere Central for SC Series Administrator's Guide* Provides instructions and information for managing storage systems using Unisphere and Unisphere Central for SC Series.

## Finding Documentation

The following locations contain documentation that might be useful when managing Dell EMC Storage products with Storage Manager.

- *Dell EMC Support* Provides documentation for Dell EMC Storage Products. Go to: [www.dell.com/support](http://www.dell.com/support).
- *Dell TechCenter*

Dell TechCenter has moved to other locations on the Dell support site. You can find technical white papers, best practice guides, and frequently asked questions about Dell Storage products on the following sites.

- [TechCenter Migration FAQ](HTTPS://WWW.DELL.COM/SUPPORT/ARTICLE/US/EN/04/QNA44447/TECHCENTER-MIGRATION-FAQ?LANG=EN) (more information about the TechCenter content migration)
- [Dell Support](HTTPS://WWW.DELL.COM/SUPPORT/SEARCH/US/EN/04#SORT=RELEVANCY&F:LANGFACET=[EN]) (Searchable knowledge base)
- [Dell Technical Resources](HTTPS://WWW.DELL.COM/SUPPORT/ARTICLE/US/EN/04/SLN311494/DELL-TECHNICAL-RESOURCES?LANG=EN) (migrated TechCenter topic areas such as Networking, Servers, Storage, etc.)

## Contacting Dell

For more information and customer support, go to [www.dell.com/support](http://www.dell.com/support).

© 2018 - 2019 Dell Inc. or its subsidiaries. All rights reserved. Dell, EMC, and other trademarks are trademarks of Dell Inc. or its subsidiaries. Other trademarks may be trademarks of their respective owners.